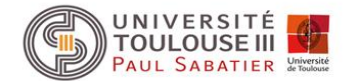

## Support de cours Annotation des génomes

## Annotation d'un génome

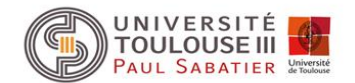

Identification des gènes codant pour :

- les ARNr
- les ARNt
- les petits ARN non codants
- les protéines

Identification des unités de transcription (promoteur et terminateur)

Pour les gènes codant pour les protéines, prédiction fonctionnelle par recherche de similarité de séquences (Blast) et de domaines fonctionnels (Pfam, InterPro etc.)

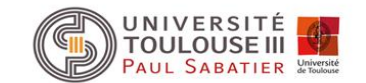

## Exemple d'annotation d'un génome *Mycoplasma genitalium*

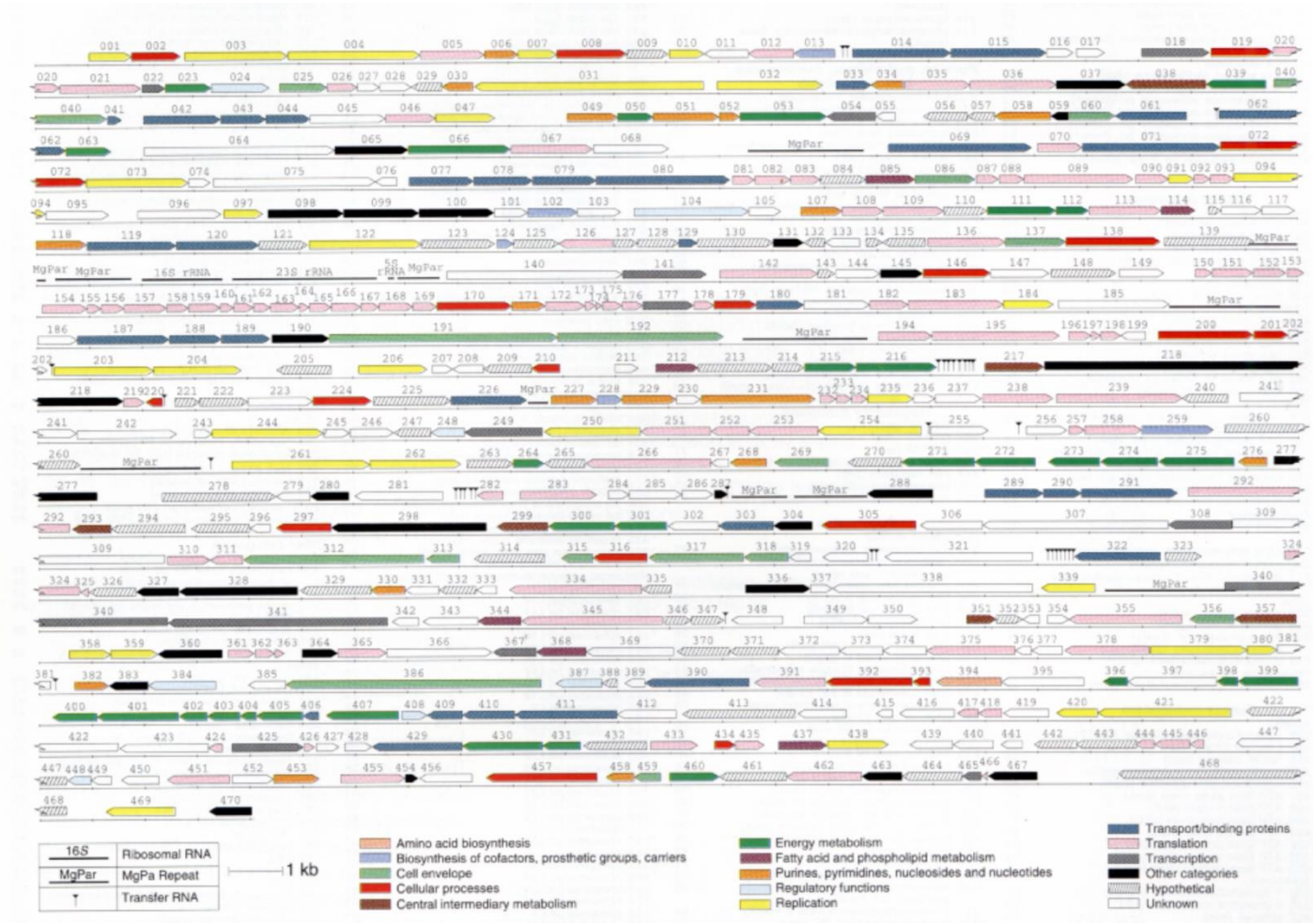

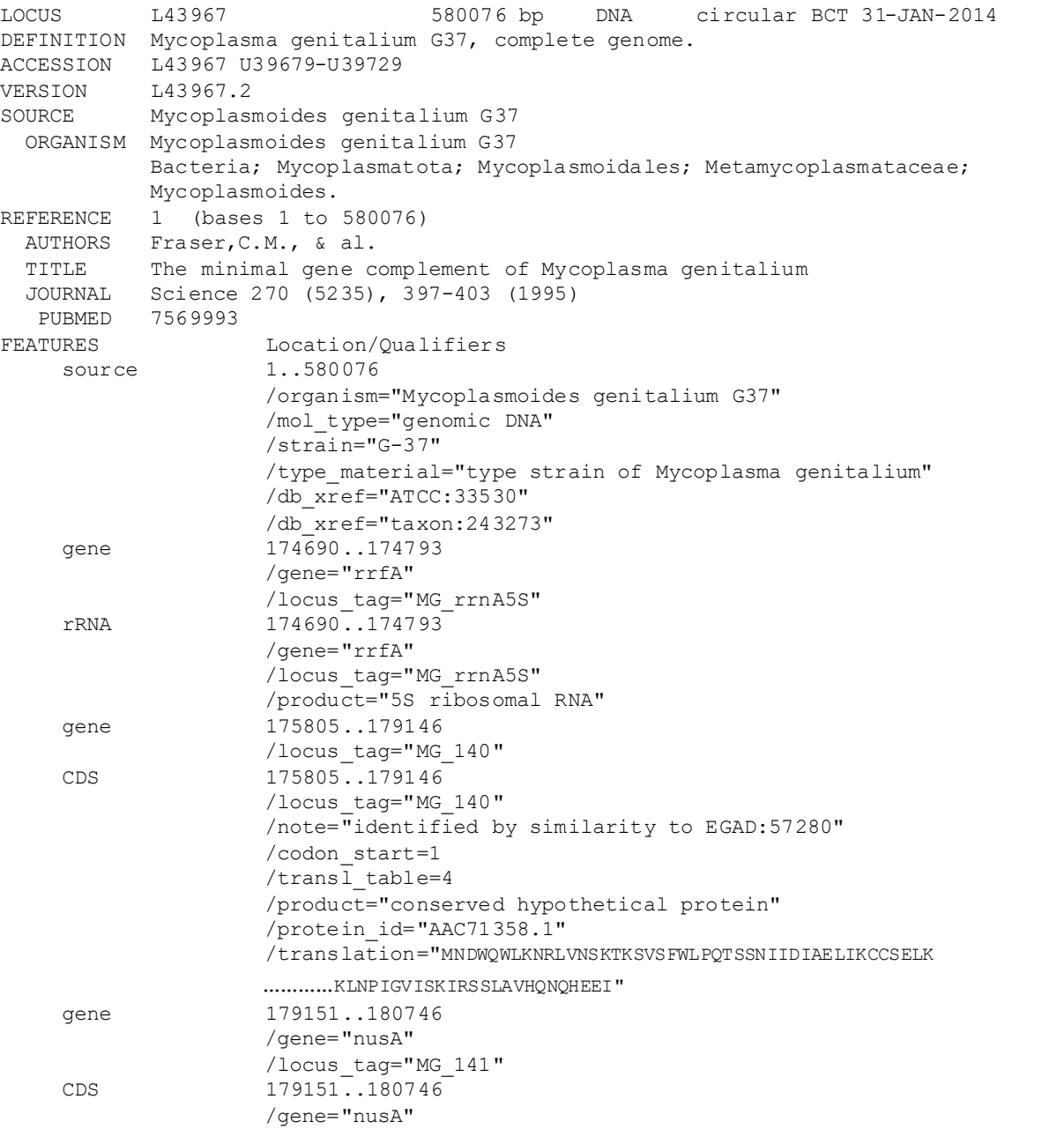

#### Annotation GenBank

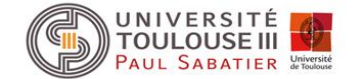

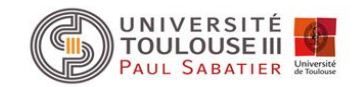

## Recherche des régions codant pour des protéines chez les procaryotes

- recherche des ORFs (Open reading frame)
- recherche des CDS . Même si les gènes sont co-transcrits, ils sont en général traduits de façon indépendante (recherche des Shine Dalgarno en 5' du codon initiateur). Permet d'identifier le « bon » codon initiateur.
- recherche des unités de transcription. Chez les procaryotes, certains gènes sont co-transcrits donc recherche de la structure en opérons (promoteurs et terminateurs de transcription)

## Structure d'un gène bactérien

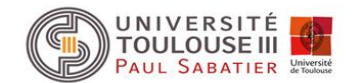

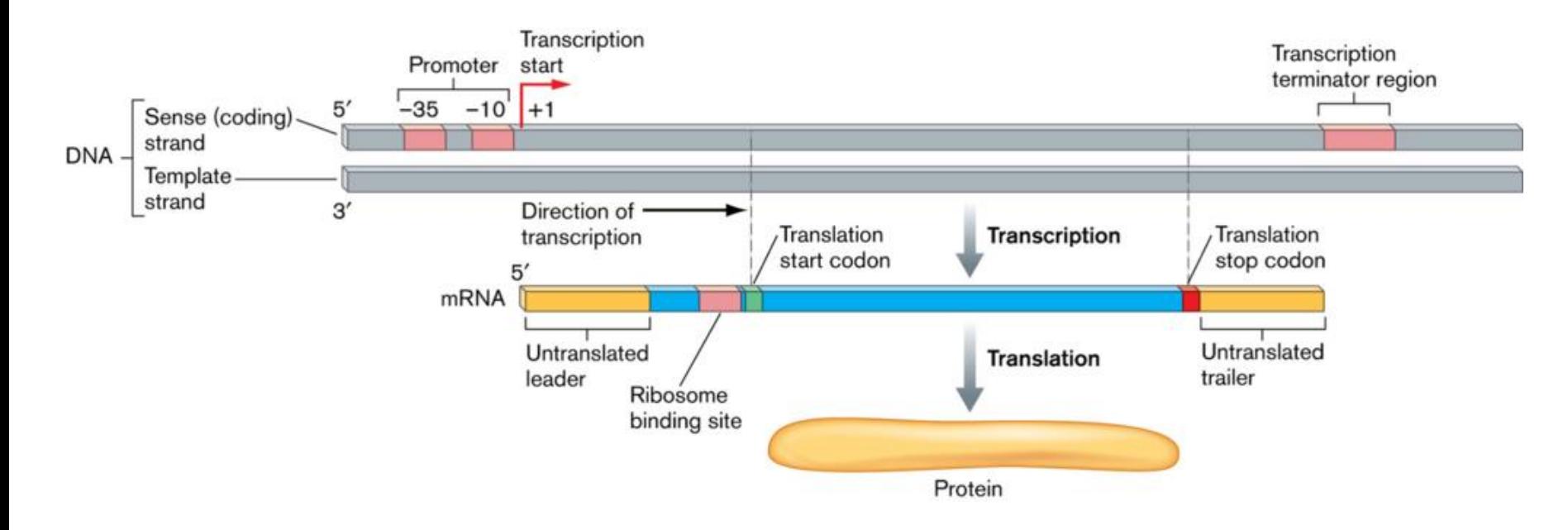

Les gènes peuvent être co-transcrits. Ils sont organisés en unité de transcription, appelée opéron entre un promoteur et un terminateur de transcription.

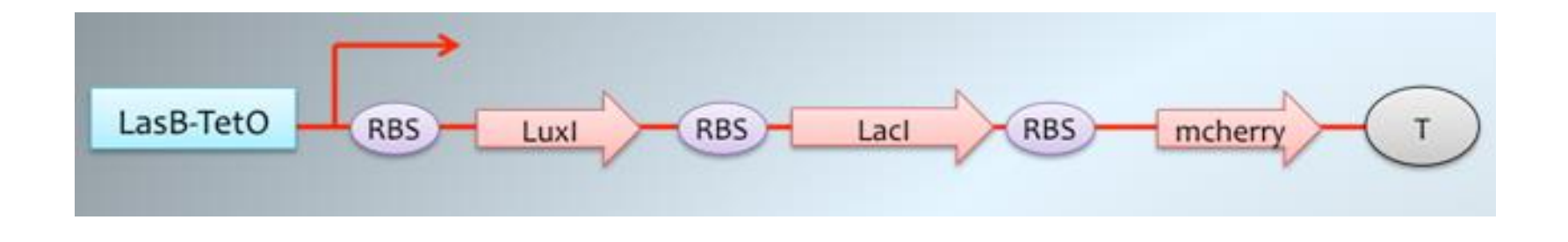

## La traduction : les ribosomes

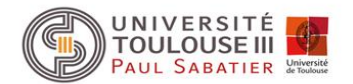

Le ribosome : une usine de synthèse des protéines.

Il contient 3 sites de fixation pour les ARNt :

- le site A lie les ARNt chargés de leur acide aminé (ARNt aminoacylés)
- le site P lie les ARNt liés à la chaîne peptidique en cours de synthèse (peptidyl ARNt)
- le site E lie les ARNt libres (déchargé et décroché la chaîne peptidique) avant leur sortie du ribosome (E pour « exit »).

La traduction comprend également 3 étapes :

- l'initiation qui charge le ribosome sur l'ARNm
- l'élongation qui conduit à la synthèse de la protéine
- la terminaison conduisant à la dissociation du ribosome de l'ARNm

## La traduction

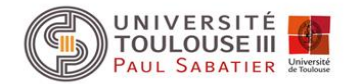

#### L'initiation :

#### $\triangleright$  chez les bactéries :

La petite sous-unité est chargée en premier sur l'ARNm, ceci grâce à un appariement des bases d'une région de l'ARNr 16S avec le RBS. Pour un RBS idéalement situé, le codon initiateur (AUG, GUG ou UUG) se trouve situé au site P du ribosome (et non au A comme pour l'élongation). Ceci requiert un ARNt particulier, appelé ARNt initiateur. Cet ARNt ne porte ni la méthionine, ni la valine, ni la leucine comme acide aminé, mais une méthionine modifiée (N-formylméthionine) d'où son nom ARNt fMet. Quand l'ARNt fMet s'apparient au site P, il y a un changement de conformation de la petite sous-unité qui fait que la grande sous-unité peut se lier à elle pour former le ribosome 70S.

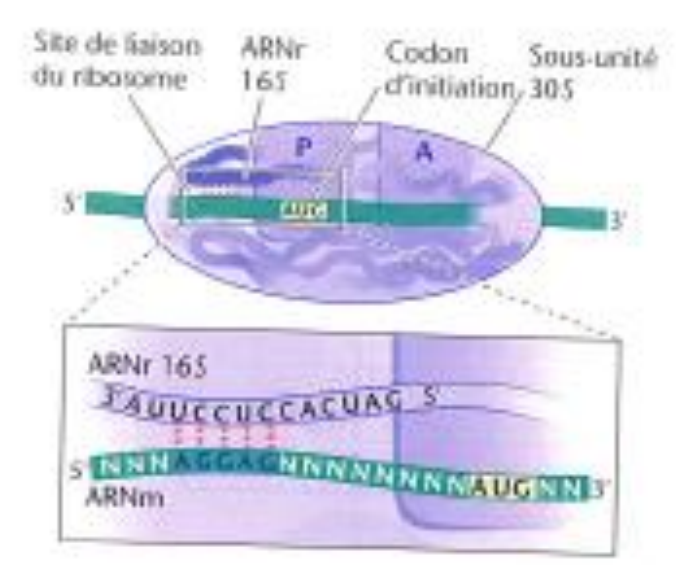

**Interaction RBS et ARNr 16S pour positionnement du codon AUG au site P**

RBS = Ribosome Binding Site

### La traduction

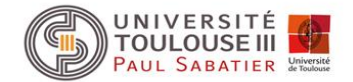

#### L'élongation :

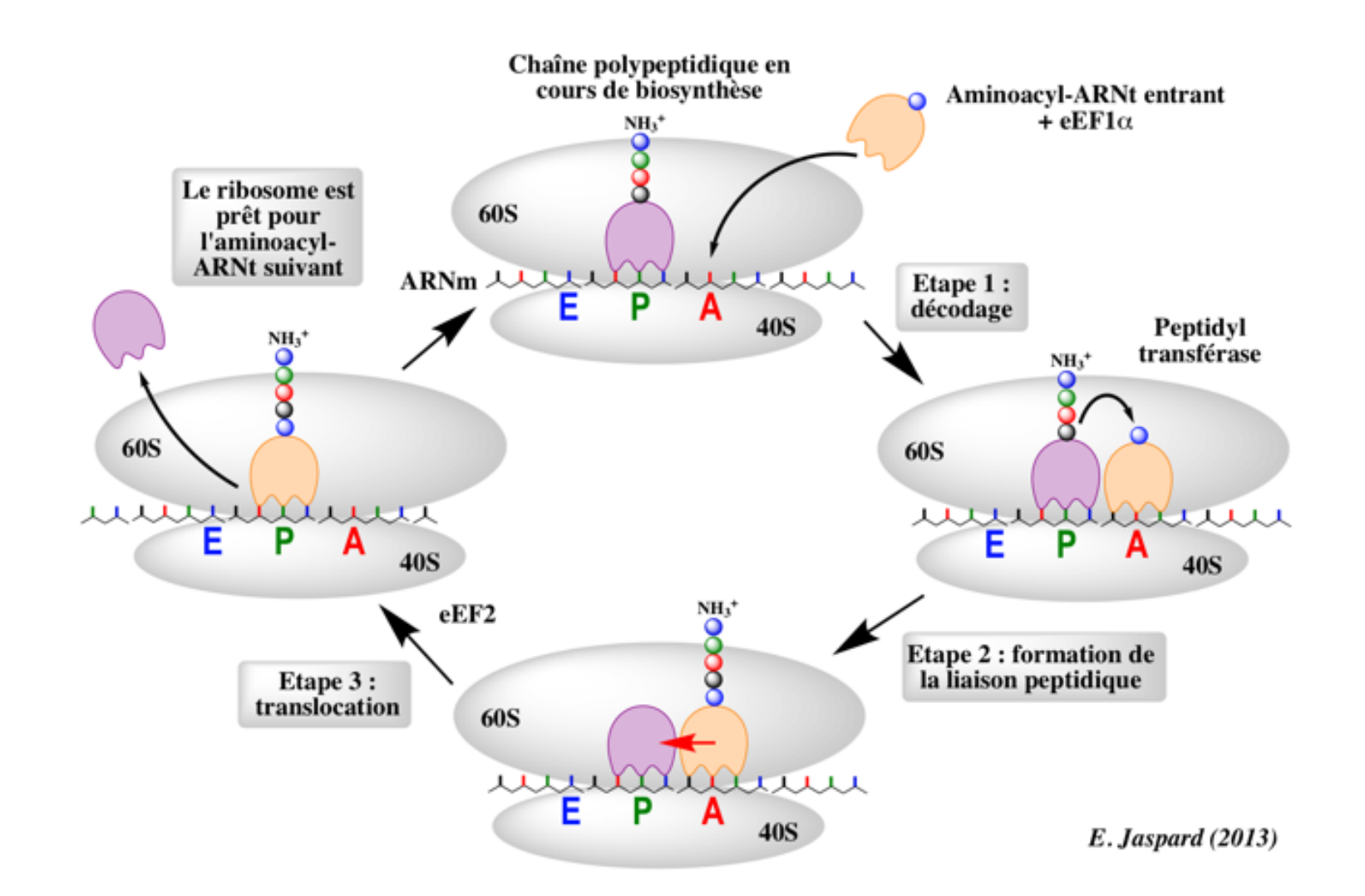

## La transcription

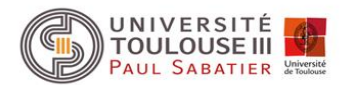

3 étapes :

- l'initiation : reconnaissance de séquences spécifiques sur l'ADN : le promoteur
- l'élongation
- la terminaison

Transcription des gènes codant pour des protéines

Chez les bactéries :

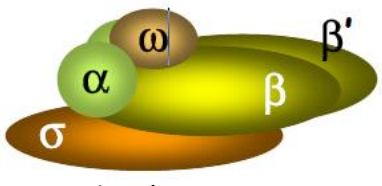

ARN polymérase procaryote

#### L'initiation :

Le facteur  $\sigma$  de la RNA polymérase reconnait deux régions constituant le promoteur : la région -35 et la région -10 (TATAAT box) séparées par une région de taille variable (17 à 19 pb). Le promoteur se trouve en amont du début du (des) gène(s).

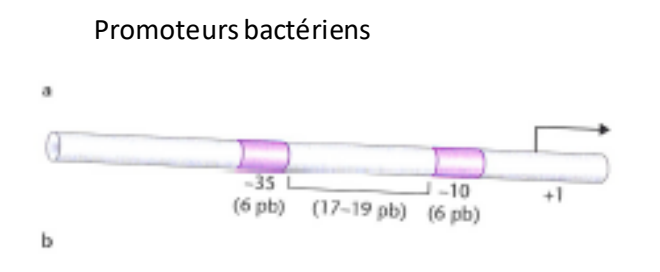

Recrutement du cœur de l'ARN polymérase au promoteur Promoteurs bactériens

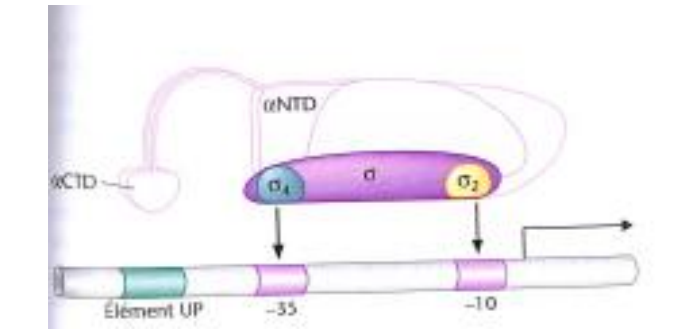

### La transcription

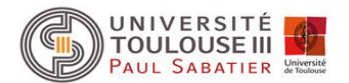

Transcription des gènes codant pour des protéines

Chez les bactéries :

La terminaison : deux types de terminateurs Rho-dépendants et Rho-indépendants

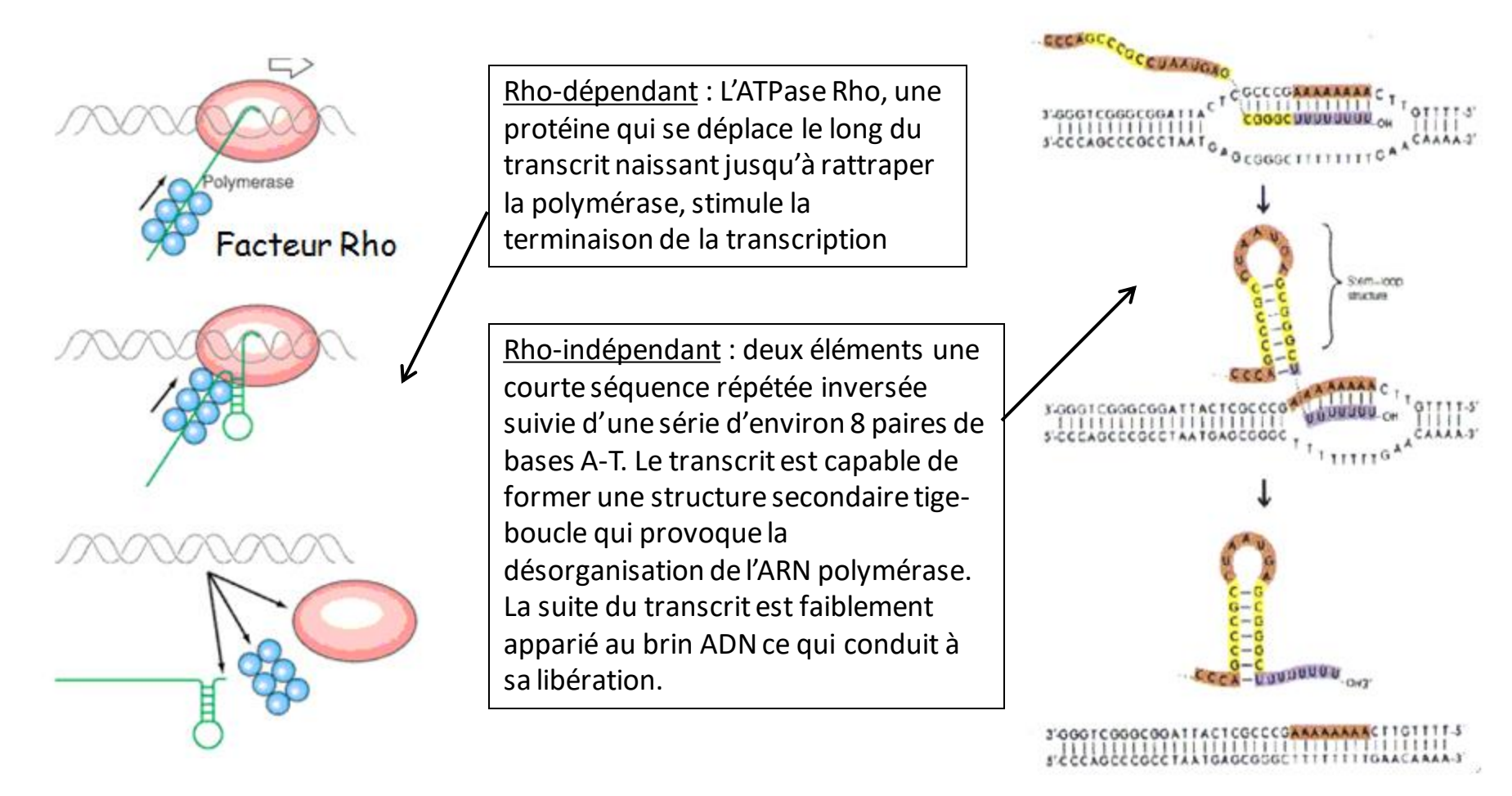

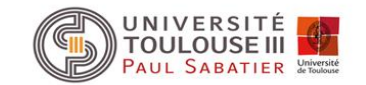

## Recherche des régions codant pour des protéines chez les procaryotes

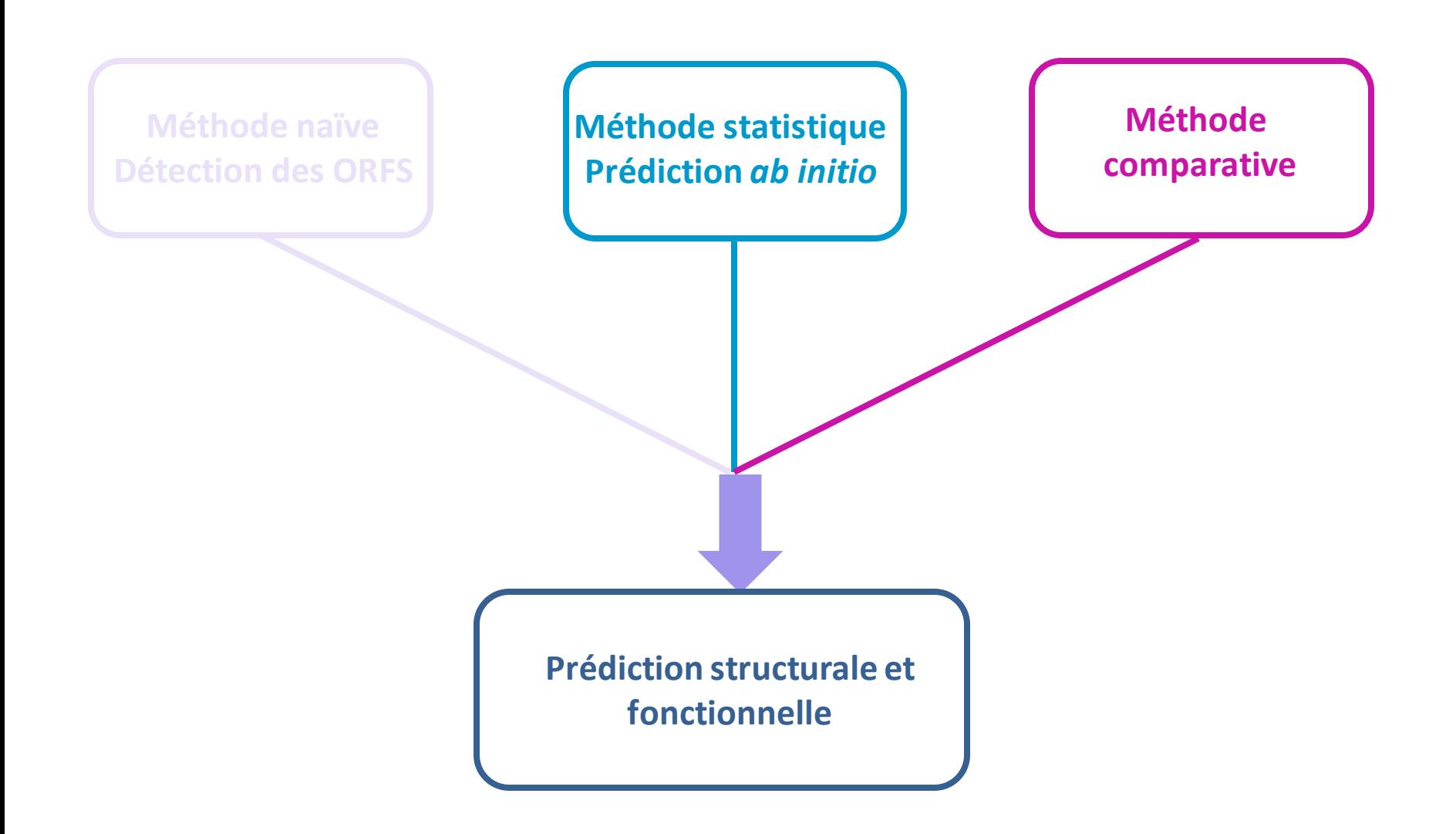

### Une méthode naïve : ORFfinder (NCBI)

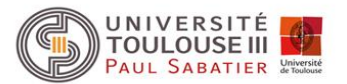

Recherche les phases ouvertes de lecture, les ORFs, dans les 6 cadres de lecture (les 3 cadres du brin direct et les 3 cadres du brin complémentaire).

Attention problème de sémantique :

Une ORF peu être définie entre deux codons stop

stop XXXXXXXXXXXXXXXXXXXXXXXXXXXXXX stop

n codons

Ou entre un codon initiateur (start) et un codon stop

ATG XXXXXXXXXXXXXXXXXXXXXXXX stop

n codons

On considère en général que les ORFs supérieures à 100 codons (300 pb) comme étant potentiellement codantes (analyse statistique a montré que bien que des gènes de taille inférieure à 100 codons existent, la majorité des petites ORFs étaient des faux positifs).

>BS 1-8301

tttcgaggaaaatgtgcaataaccaactcatttcccgggcaattccgccg gttccgaatgatacgaacaactgagactgagccgcaaatggttcagtctt tttacatggcagccagagggctttgtgcacttgacatttgtgaaaaagaa agtaaaatattttactaaaacaatgcgagctgaataatggaggcagatac aatggcgacaattaaagatatcgcgcaggaagcgggattttcaatctcaa ccgtttcccgcgttttaaataacgatgaaagcctttctgttcctgatgag acacgggagaaaatctatgaagcggcggaaaagctcaattaccgcaaaaa aacagtaaggccgctggtgaaacatattgcgtttttatattggctgacag ataaagaagaattagaagatgtctattttaaaacgatgagattagaagta gagaaactggcgaaagcattcaatgtcgatatgaccacttataaaatagc ggatggaatcgagagcattcctgaacatacggaagggtttattgccgtcg gcacattttcagatgaagagctggctttcctcagaaatctcactgaaaac ggcgtgttcatcgattcaactcctgatcccgatcattttgactcggtaag gcccgatttggcacaaatgacaaggaagacggtaaacatcctgactgaga aggggcataagagcatcggttttatcggcggcacatacaaaaatccgaat accaatcaggatgaaatggacatccgtgaacaaaccttcagatcctatat gagggaaaaagccatgctggacgagcgctatattttctgtcatcgcggat tctctgtagaaaacggctaccgcctgatgtcagcagcgatcgacacatta ggcgatcagcttccgactgcttttatgattgcagcggacccgattgcagt gggctgtctgcaagccctgaacgaaaaaggaattgccataccaaacaggg taagcattgtgagtatcaacaacatcagcttcgcgaagtatgtctcgcct cctctgacgacgtttcatattgatatacatgaattatgtaaaaacgctgt tcaattactgcttgaacaagtgcaggacaagagaagaacggtaaaaacat tatatgtgggcgcagaattaatcgtcaggaagagtatgaattaaggatga cttaggacactaagtcattttttatttaggtaaaaaaatttactctatga agtaaatagtttgtttacacattttctcaggcatgctatattatctttaa agcgctttcattcctaccgaaagggtgacaatcaatgaaaatggcaaaaa agtgttccgtattcatgctctgcgcagctgtcagtttatccttggcggct tgcggcccaaaggaaagcagcagcgccaaatcgagttcaaaagggtcaga gcttgttgtatgggaggataaagaaaagagcaacggcattaaagacgctg tggctgcatttgaaaaagagcatgatgtgaaggtcaaagtcgttgaaaaa ccgtatgccaagcagattgaagatttgcgaatggatggaccggccggcac aggccctgacgtgttaacaatgccaggggaccaaatcggaaccgctgtca cggaaggattactcaaggaattacatgtcaaaaaagacgttcaatcactt tatactgacgcttccattcagtctcaaatggtagatcaaaagctttatgg actgccaaaagcggtcgaaacgactgtgcttttttacaacaaagatctca tcacagaaaaggaattgcccaaaacgctggaagagtggtacgactattcc

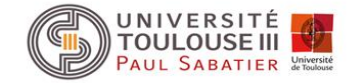

#### **Exemple traité : fragment de 8300 pb du génome de** *Bacillus subtilis*

#### **Open Reading Frame Finder**

ORF finder searches for open reading frames (ORFs) in the DNA sequence you enter. The program returns the range of each ORF, along with its protein translation. Use ORF finder to search newly sequenced DNA for potential protein encoding segments, verify predicted protein using newly developed SMART BLAST or regular BLASTP.

This web version of the ORF finder is limited to the subrange of the query sequence up to 50 kb long. Stand-alone version, which doesn't have query sequence length limitation, is available for Linux x64.

Examples (click to set values, then click Submit button) :

- . NC\_011604 Salmonella enterica plasmid pWES-1; genetic code: 11; 'ATG' and alternative initiation codons; minimal ORF length: 300 nt
- . NM\_000059; genetic code: 1; start codon: 'ATG only'; minimal ORF length: 150 nt

**Enter Query Sequence** 

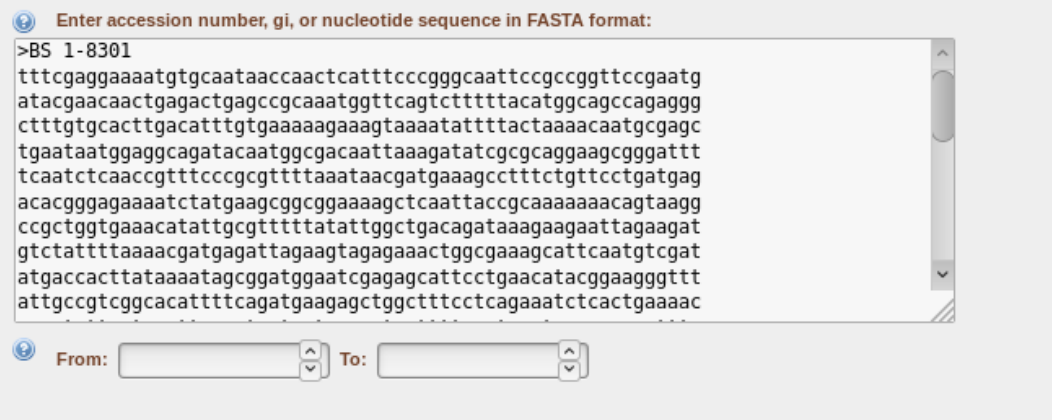

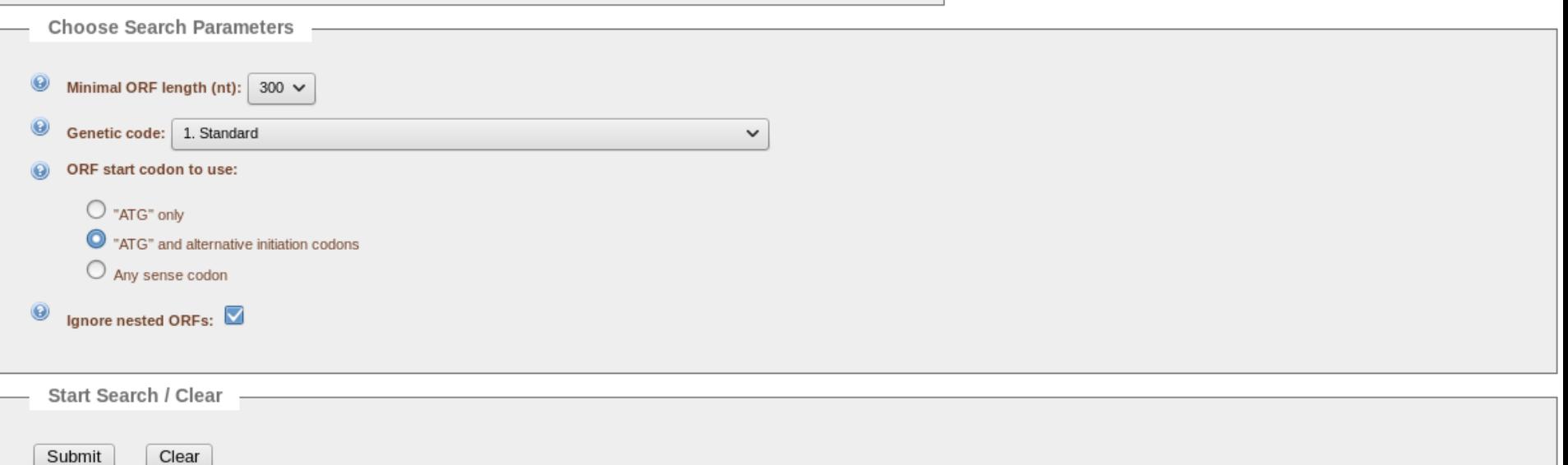

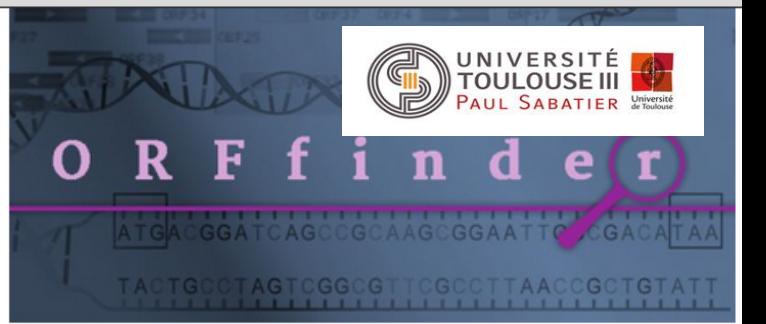

## Résultat de ORFfinder : ORFs de plus de 300 pb

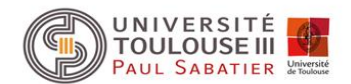

#### Options : - ATG only

- Ignore nested ORF pas coché

#### **Open Reading Frame Viewer**

#### Help

#### Sequence

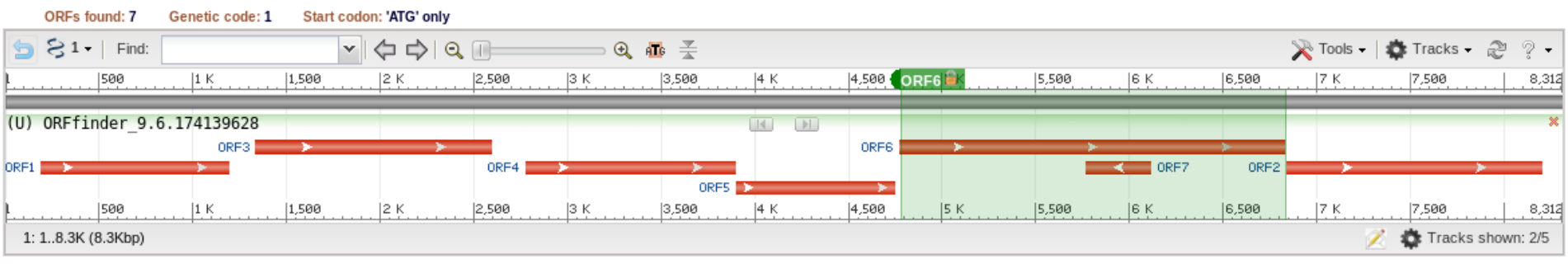

Six-frame translation..

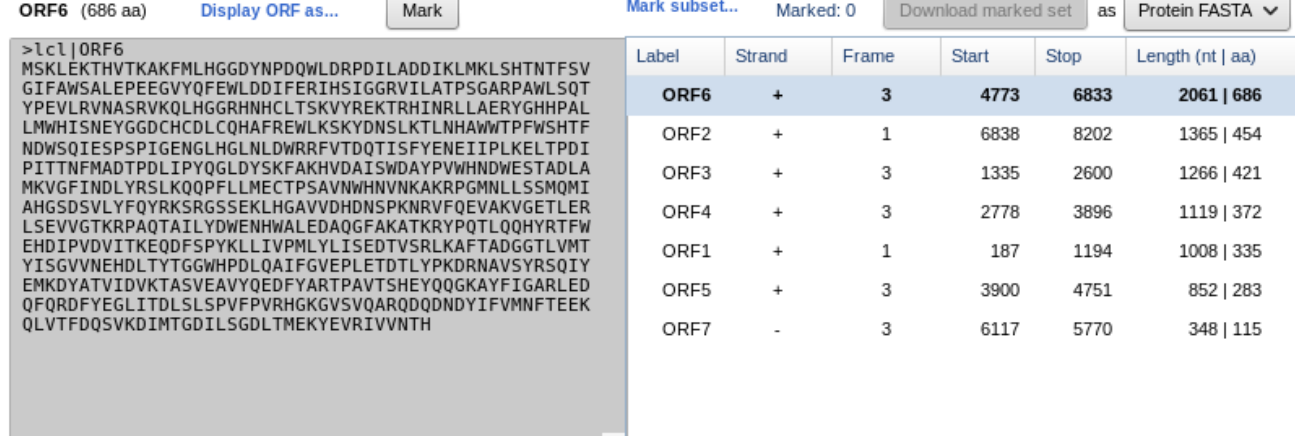

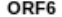

#### Marked set (0)

**BLAST** 

SmartBLAST

**BLAST** 

SmartBLAST best hit titles... ...

## Résultat de ORFfinder : ORFs de plus de 300 pb

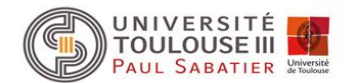

#### Options : - ATG and alternative initiation codons

- Ignore nested ORF coché

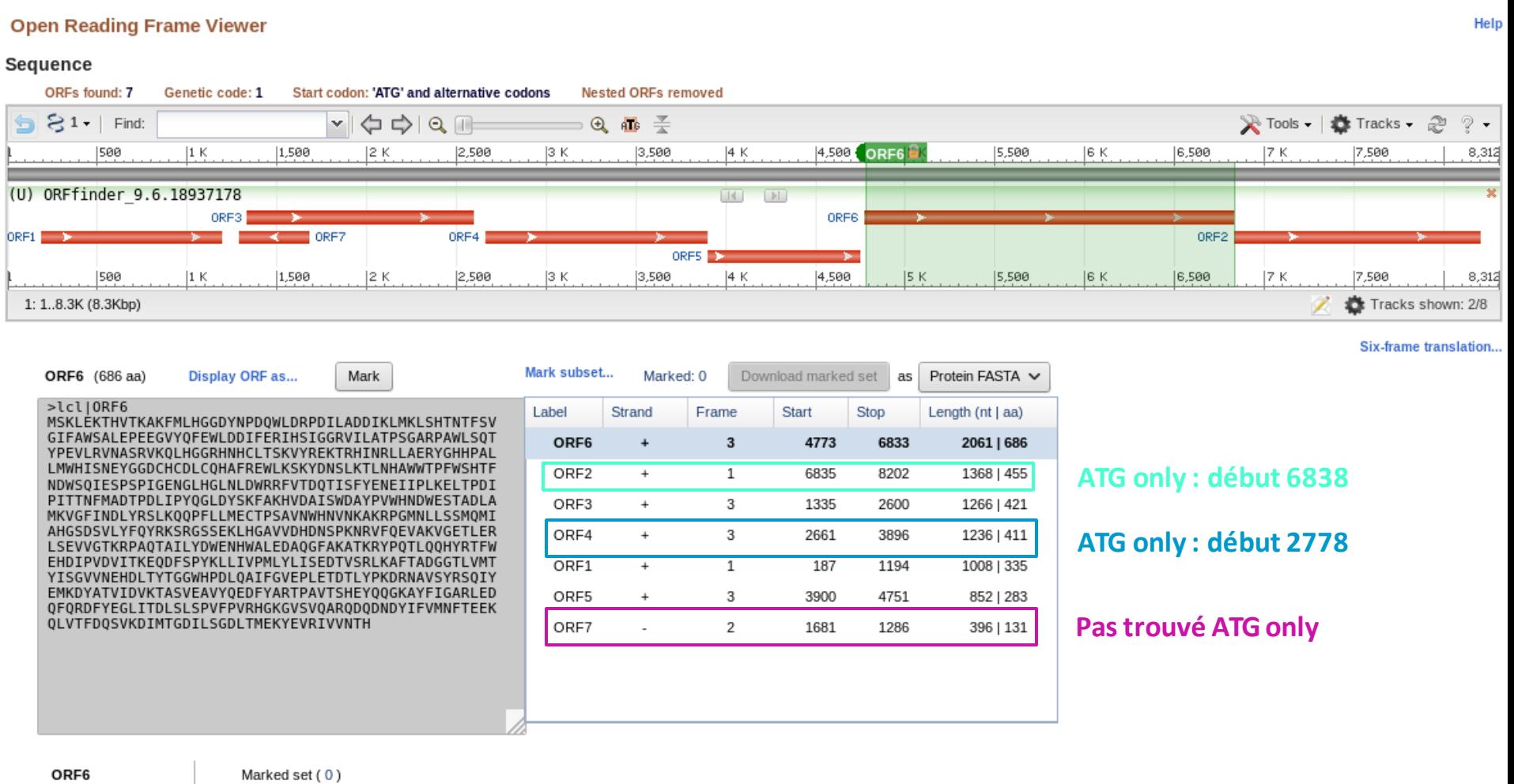

SmartBLAST **BLAST** 

SmartBLAST best hit titles...

**BLAST** 

## Résultat de ORFfinder : ORFs de plus de 75 pb

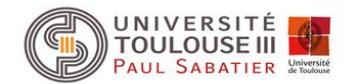

#### Options : - ATG and alternative initiation codons

- Ignore nested ORF coché

#### **Open Reading Frame Viewer**

#### **Sequence**

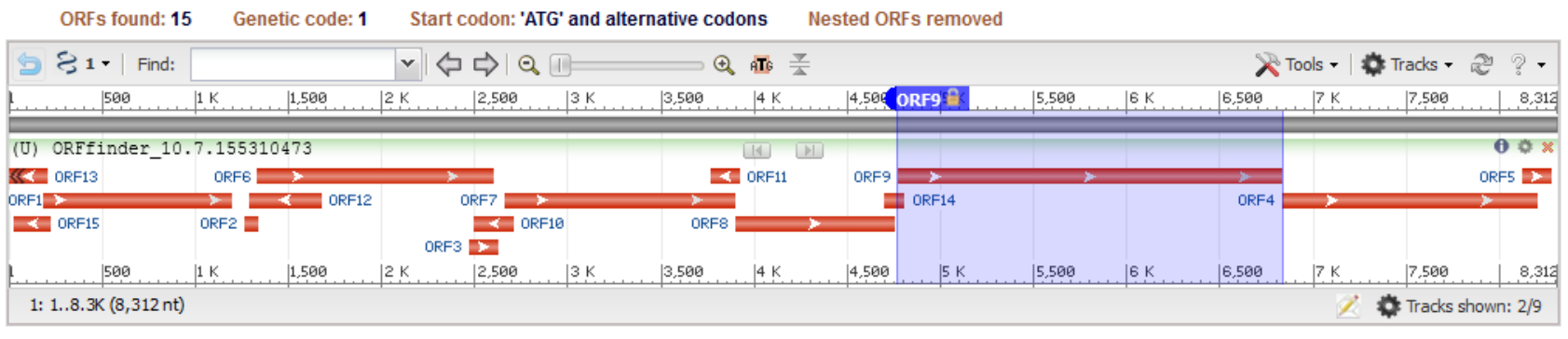

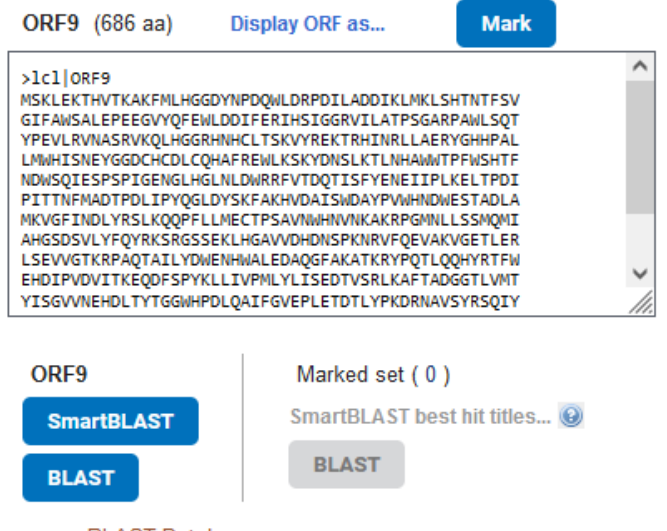

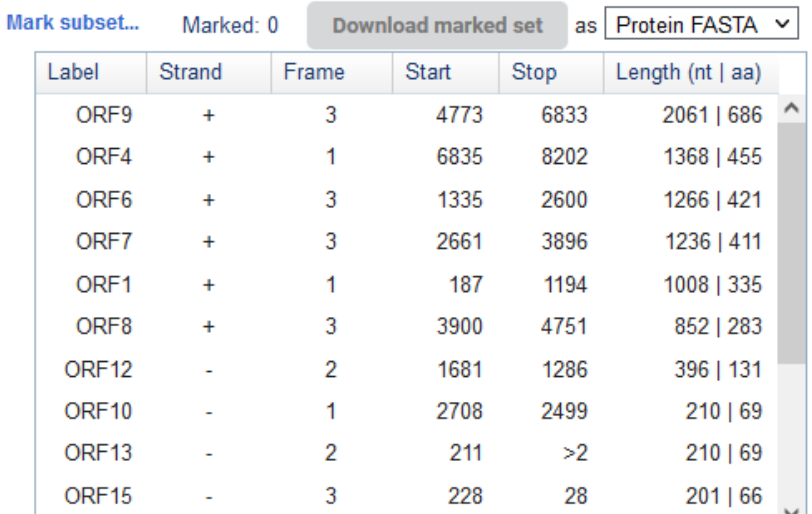

#### Six-frame translation...

#### **BLAST Database:**

UniProtKB/Swiss-Prot (swissprot)

 $\checkmark$ 

## Limites d'ORFfinder :

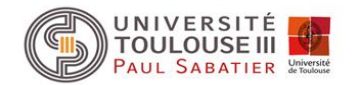

- Seul critère la taille, mais tous les ORF ne sont pas des régions codantes (Coding Sequence : CDS) quand ils sont de petites tailles.
- Problème d'identification du « vrai » codon initiateur car plusieurs possibilités en fonction du choix « ATG » ou « codon initiateur alternatif », GTG et TTG chez les bactéries avec comme fréquence 13% et 9% chez *Bacillus subtilis* par exemple.
- ne prend pas en compte le biais de l'utilisation des triplets existant dans les phases codantes car structurées en codons.

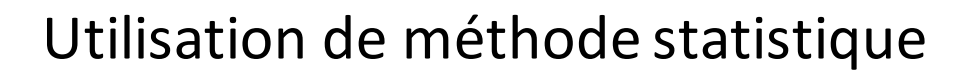

## Biais des codons chez les bactéries

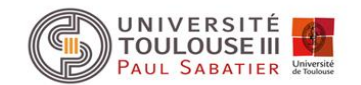

Prise en compte du biais de l'utilisation des triplets existant dans les phases codantes par rapport aux régions non codantes car structurées en codons.

Biais dans l'utilisation des codons dus à :

- la différence de fréquence des acides aminés (Leu plus fréquent que Trp par exemple)
- la dégénérescence du code génétique (61 codons -> 20 aa)

• pour un acide aminé donné, certains codons peuvent être plus fréquemment utilisés que d'autres. Ces préférences varient en fonction :

- la composition en bases de l'organisme (riche ou pauvre en C+G) : **usage du code**  différent
- du taux d'expression du gène : il a été montré chez *E. coli* que les gènes fortement exprimés utilisaient préférentiellement certains codons correspondant aux ARNt les plus abondants dans la cellule (efficacité de la traduction, coadaptation codons/ARNt. (Calcul du **Codon Adaptation Index (CAI**) pour prédire gène fortemnt exprimé ou pas)

## Exemples d'usage des codons chez les bactéries

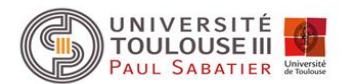

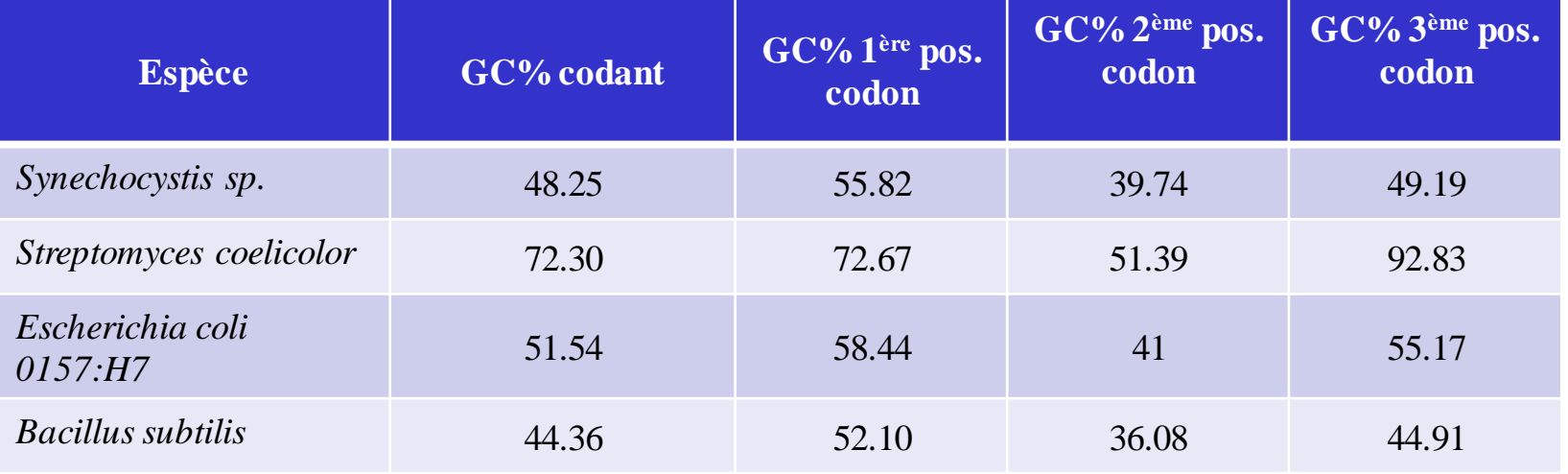

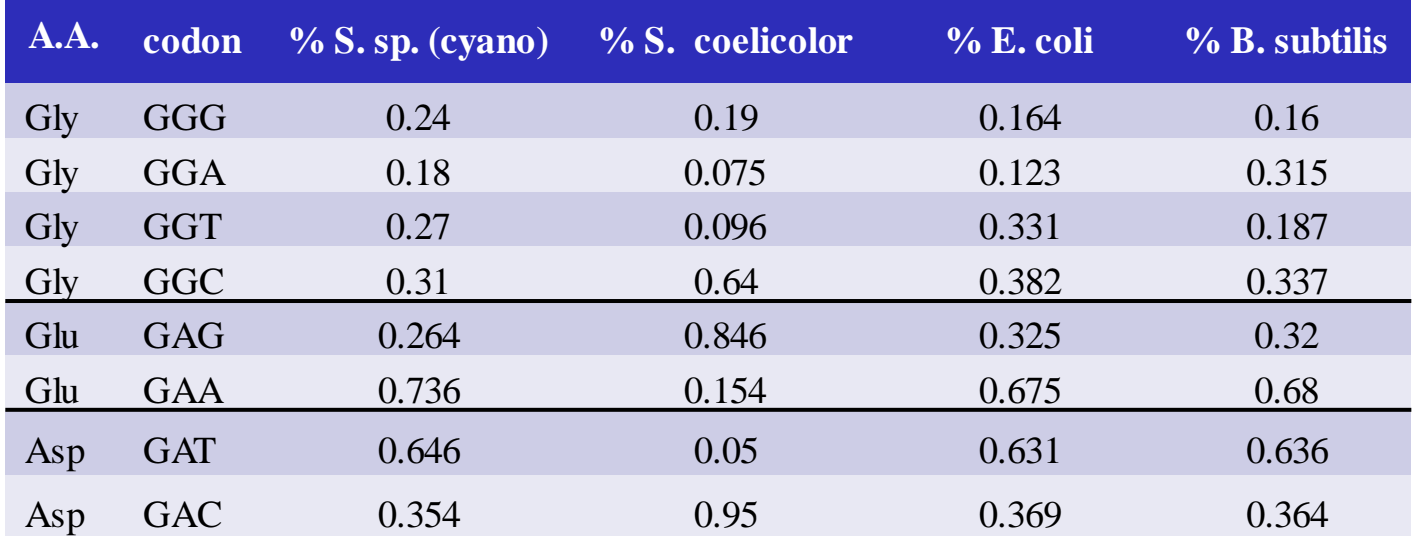

## Recherche des régions codant pour des protéines

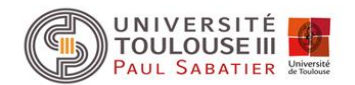

#### **Fonctionnement schématique d'un logiciel de prédiction de gènes**

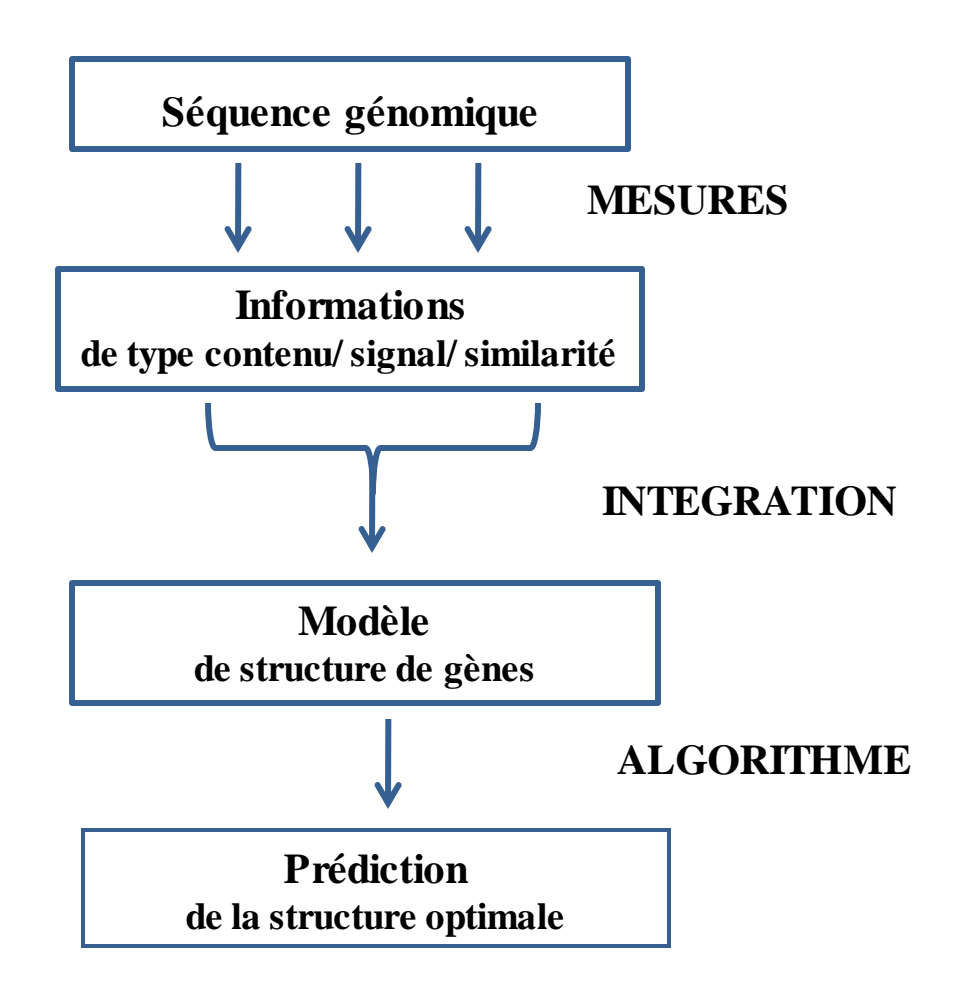

## Méthode statistique Traitement de l'information de type contenu

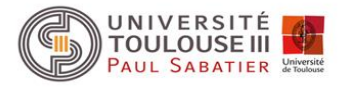

Utilisation de méthodes statistiques prenant en compte ces biais d'utilisation des codons. Plus récemment avec l'augmentation des données pour établir les systèmes de référence, prise en compte de la composition en hexanucléotides (mots de longueur 6).

Les méthodes statistiques couramment utilisées :

- Modèles de Markov
- Modèles de Markov interpolés (IMM)
- Modèles de Markov caché (HMM)

### Modèle de Markov

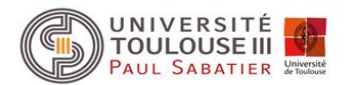

Un modèle de Markov d'ordre *k* appliqué aux séquences ADN est entièrement défini par les deux probabilités suivantes :

$$
\begin{bmatrix}\nP_0(w_1^k) & \longrightarrow & \text{Probabilité initiale du mot w^k} \\
P(x/w^k) & \longrightarrow & \text{Probabilité d'observer } x \text{ scalar que le mot w^k le } \\
précède\n\end{bmatrix}
$$

Le modèle est donc caractérisé par la probabilité initiale de chaque mot (exemple si *k* vaut 2 par la fréquence du dinucléotide observé) et par la probabilité d'observer une base *x* en fonction du mot précédent.

Exemple : probabilité d'observer la base A sachant le mot précédent GT = probabilité d'observer le triplet GTA = fréquence du triplet GTA

## Modèle de Markov : Présentation de GeneMark

(Borodovsky et al., Nucleic Acids Res.,22,4756-67)

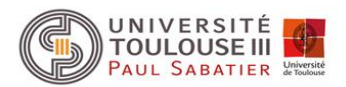

La méthode repose sur le modèle probabiliste suivant appelé modèle de Markov:

Hypothèse 1: La probabilité d'observer une base à une position donnée dépend :

- $\triangleright$  Régions non codantes
	- $\checkmark$  des bases précédant cette position
	- $\checkmark$  modélisé par un modèle de Markov homogène
- $\triangleright$  Régions codantes
	- $\checkmark$  des bases précédant cette position
	- $\checkmark$  de sa localisation dans le codon
	- $\checkmark$  Modélisé par un modèle de Markov non-homogène

Hypothèse 2: Une région particulière ne peut être que dans un des 7 états suivants:

- 1. codant en phase 1 sur le brin direct
- 2. codant en phase 2 sur le brin direct
- 3. codant en phase 3 sur le brin direct
- 4. codant en phase 4 sur le brin indirect
- 5. codant en phase 5 sur le brin indirect
- 6. codant en phase 6 sur le brin indirect
- 7. non-codant

Prédiction : calculer les probabilités d'observer la région dans un état *i* sachant que l'un des 7 états est réalisé (formule de Bayes).

### Mise en oeuvre

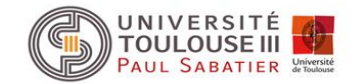

Nécessite d'avoir des tables de référence pour calculer la fréquence de chaque mots. Annotation d'un fragment génomique issu d'une espèce bactérienne *B* :

- Des données sont disponibles dans les bases de données comme GenBank ou EMBL pour l'espèce *B* ou une espèce proche dans l'évolution -> utilisation d'une référence externe
	- $\checkmark$  création de deux ensemble d'apprentissage et calcul des tables de référence

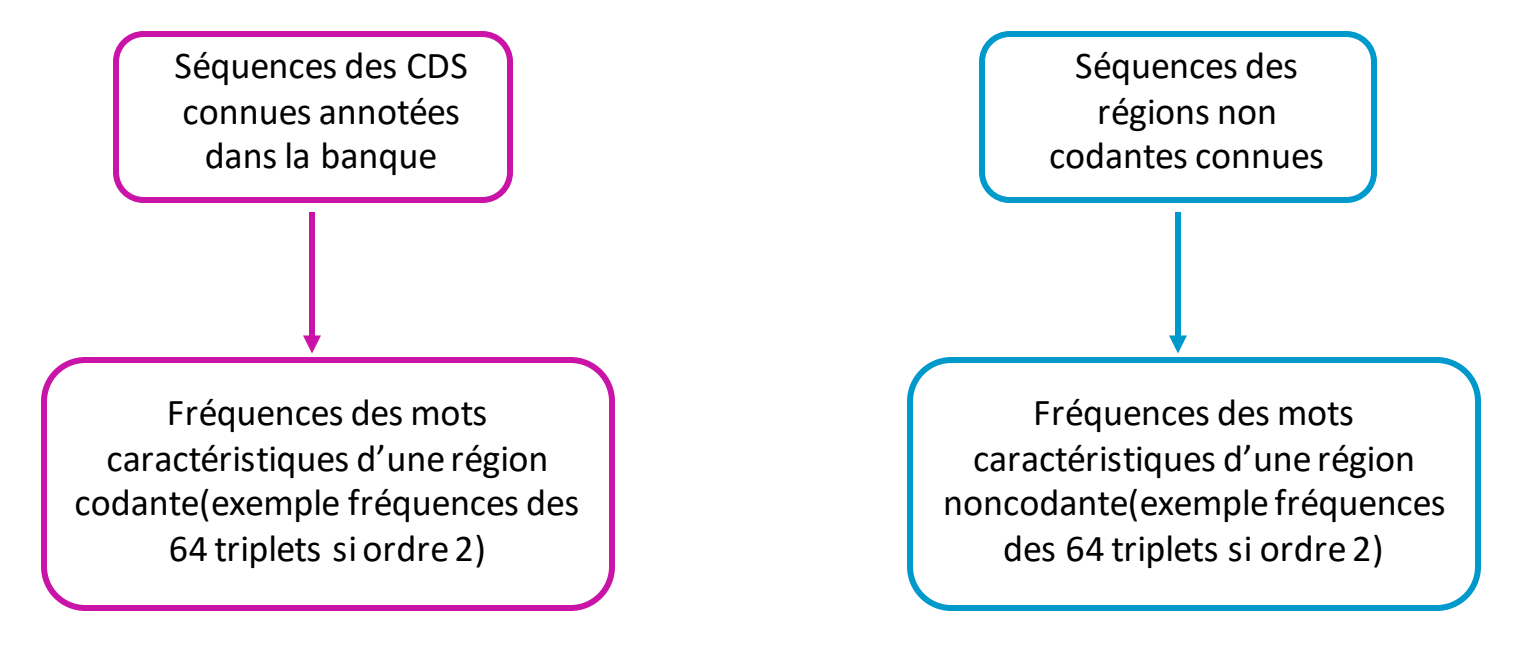

- $\checkmark$  Prédiction sur notre séquence : comparaison des mots rencontrés dans notre fragment avec chaque table : calcul de la probabilité que la portion de la séquence soit dans chacun des 7 états. Choix de l'état le plus probable
- Pas de données disponibles pour l'espèce *B :*
	- $\checkmark$  Tables obtenues en utilisant un modèle heuristique

#### Résultat de GeneMark sur le fragment de *B. subtilis*

#### **Entête du fichier :**

Sequence: EMBOSS\_001 Reversed: Sequence file: seq.fna Sequence length: 8312 GC Content: 45.19% Window length: 96 Window step: 12 Threshold value: 0.500  $---$ Matrix: Bacillus subtilis 168 Matrix author: - Matrix order: 4

#### **Fin du fichier :**

**List of Regions of interest** (regions from stop to stop codon w/ a signal in between)

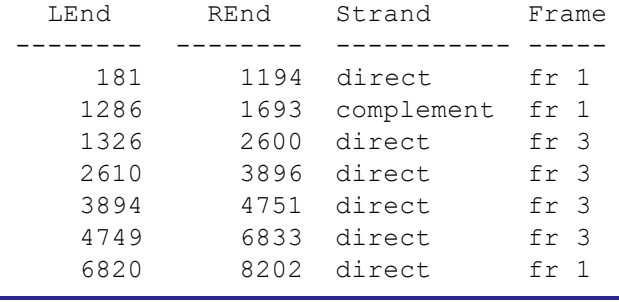

List of Open reading frames predicted as CDSs, shown with alternate starts (regions from start to stop codon w/ coding function >0.50)

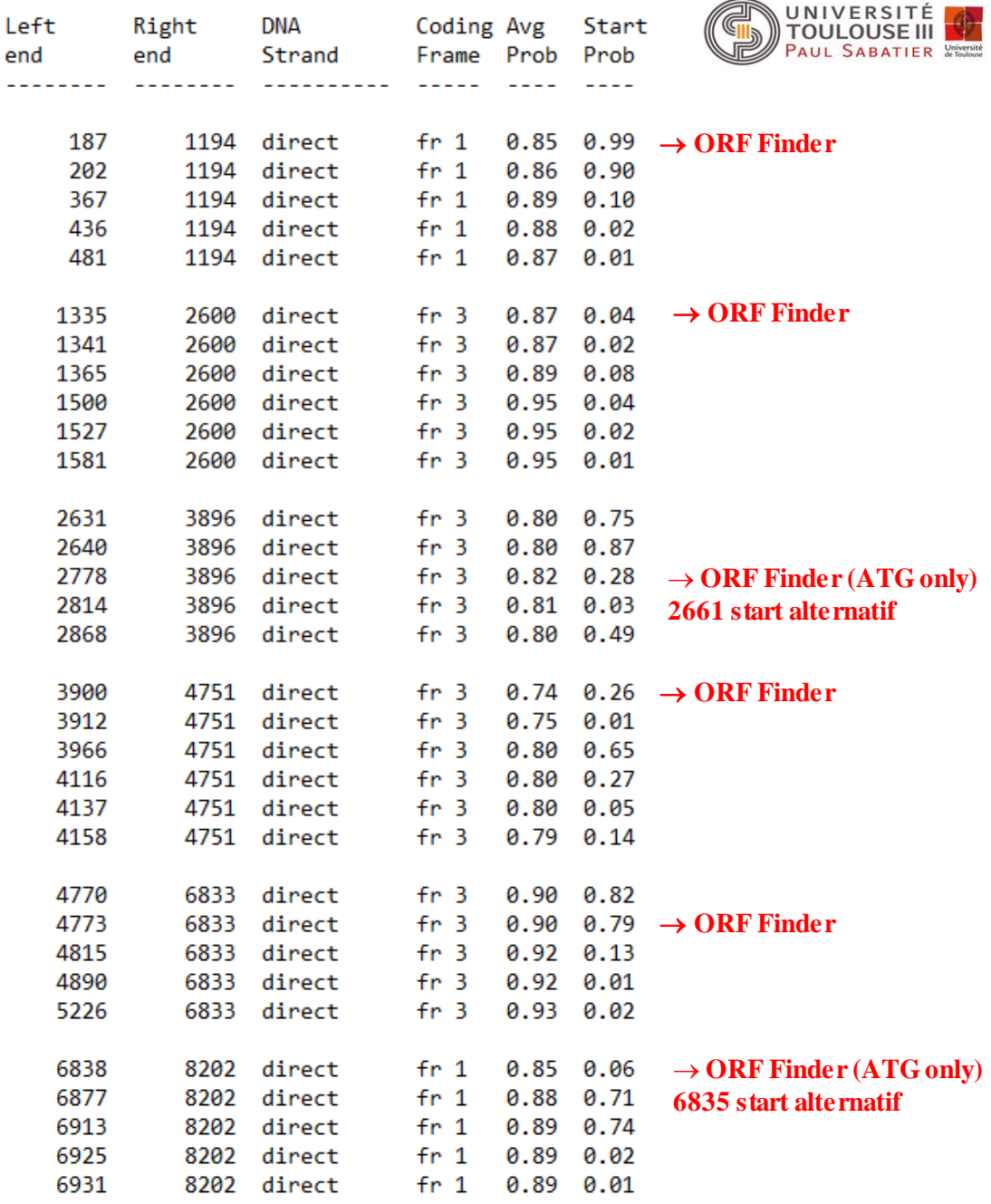

#### **Résultat graphique de GeneMark sur le fragment de** *B. subtilis*

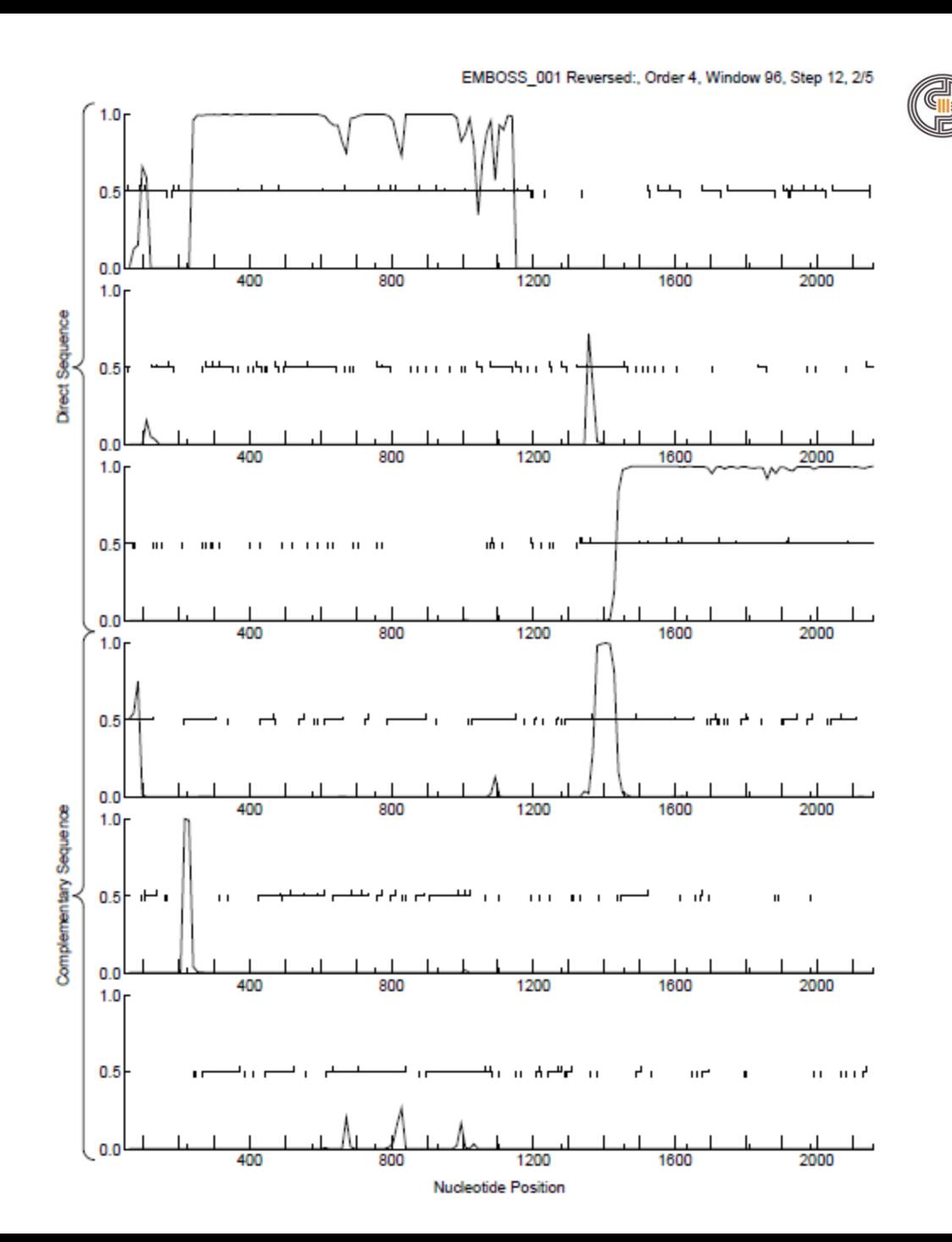

UNIVERSITÉ<br>TOULOUSE III

PAUL SABATIER

## Interpolated Markov Model (IMM)

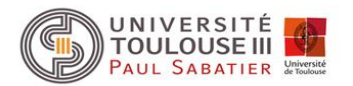

Glimmer (Salzberg et *al.*, Nucleic Acids Res.,26,544-48)

Modèle de Markov d'ordre *k* :apprendre 4*<sup>k</sup>*+1 probabilités Dans le cadre de la prédiction des CDS prise en compte des 6 cadres de lecture, donc nécessité d'apprendre 6 \* 4*<sup>k</sup>*+1 probabilités Si modèle de Markov d'ordre 5 : 4096 probabilités à définir (hexamères) Si on considère les 6 cadres de lecture : 24 576 probabilités

Plus l'ordre du modèle est élevé, moins l'estimation des paramètres du modèle va être fiable.

Pour certains *k*mers rares même avec un grand jeu d'apprentissage comme un génome entier, il peut être difficile d'obtenir des estimations précises et inversement pour certains *k*mers fréquents un modèle de markov d'ordre élevé donnera des estimations plus précises.

Souhait : un modèle de Markov qui utilise les ordres les plus élevés quand il y a assez de données disponibles et des ordres moins élevés dans les cas où les données sont insuffisantes.

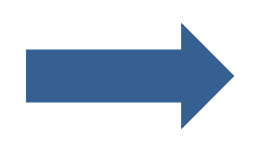

Interpolation des modèles de Markov

## Modèle de Markov Caché (HMM Hidden Markov Model)

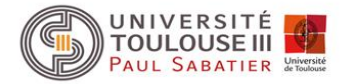

En biologie on recherche souvent à mettre le bon label sur chaque résidu d'une séquence. Par exemple :

- définir si un résidu appartient à une CDS, à une région intergénique etc..
- déterminer si une nouvelle séquence protéique appartient à une famille de protéines donnée
- etc…

Les modèles de Markov cachés (HMM) permettent de réaliser des modèles probabilistes d'une suite de problèmes linéaires labellisés.

Ils sont utilisés pour :

- déterminer la structure en gènes d'un fragment génomique
- réaliser des alignements multiples
- déterminer des profils
- identifier des sites de régulations
- etc…

## Modèle de Markov Caché (HMM hidden Markov Model) Un exemple simple non biologique

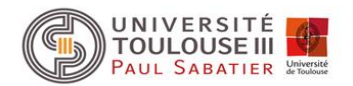

#### Première étape : modéliser le problème en terme d'états

Exemple simple : dans un casino, ils utilisent la plupart du temps un dé normal, mais occasionnellement aussi un dé pipé. Le dé pipé a une probabilité de 0.5 pour le 6 et de 0.1 pour les autres chiffres.

La probabilité de changer du dé normal au dé pipé avant chaque jet est de 0.05, et celle de passer du dé pipé au dé normal est de 0.1.

Le changement de dé suit donc un processus de Markov.

Dans chaque état du processus, le résultat d'un jet de dé est associé à des probabilités différentes.

L'ensemble du processus décrit peut être modélisé par un HMM :

On a deux états : dé normal, dé pipé

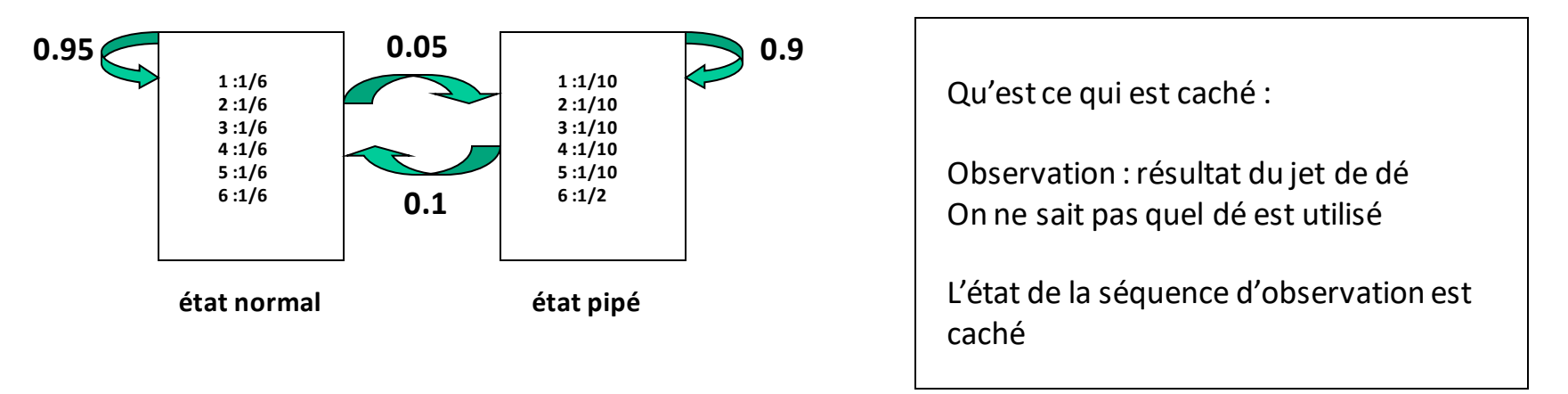

## Modèle de Markov Caché (HMM hidden Markov Model)

Le modèle est décrit par deux ensembles de probabilités :

- probabilités de passer d'un état à l'autre : probabilités de transition
- probabilités d'observer un symbole pour un état donné : probabilités d'émission

A ceci s'ajoute le choix de l'état initial.

Un HMM est donc défini par :

• Un vecteur de probabilités initiales  $\Pi = (\pi_i)$ 

• un vecteur de probabilités de transition (probabilité de passer de l'état *i* à l'état *j*)

$$
A=(a_{ij})
$$

• une matrice de probabilités d'émission (probabilité que le symbole *b* soit observé dans l'état *i*)  $E = (e_i(b))$ 

La probabilité d'une séquence d'observation x et d'une séquence d'état (chemin)  $\pi$  est donnée par :

$$
P(x,\pi) = a_{{0\pi}1}\!\!\prod_{i=1}^{L}e_{\pi i}(x_i)a_{\pi i\pi i+1}
$$

Problème : en général on ne connaît pas  $\pi$ . On cherche à l'estimer.

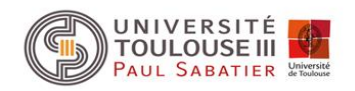

## Modèle de GenMark.hmm

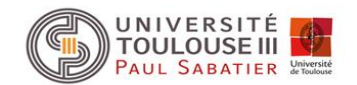

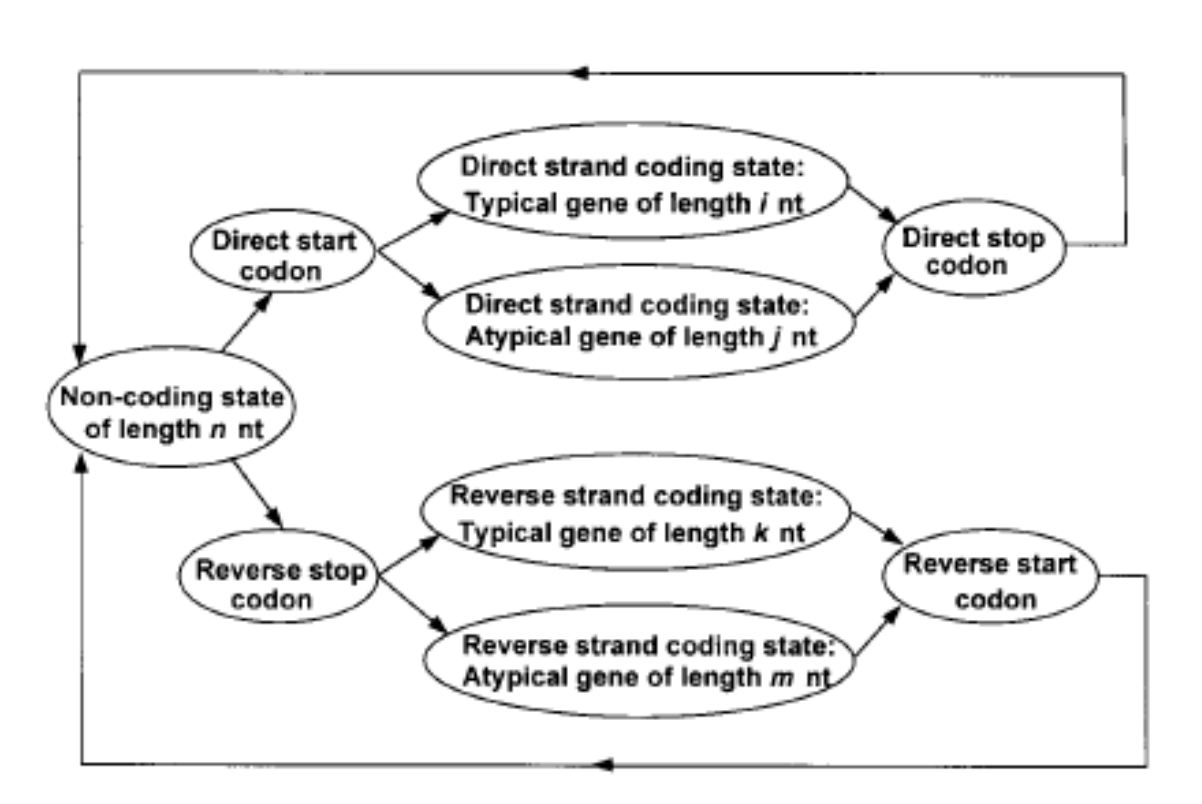

GeneMark.hmm

Figure 1. Hidden Markov model of a prokaryotic nucleotide sequence used in the GeneMark hmm algorithm. The hidden states of the model are represented as ovals in the figure, and arrows correspond to allowed transitions between the states.

(extrait de Nucleic Acids Res. (1998), 26, 1107-1115)

#### Traitement de l'information de type signal

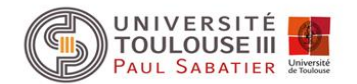

Différentes façon de représenter la conservation des séquences impliquées dans un processus donné (promoteur lors de la transcription, ribosome binding site lors de la traduction, jonction d'épissage etc…) et ensuite de rechercher ces « signaux » dans une nouvelle séquence.

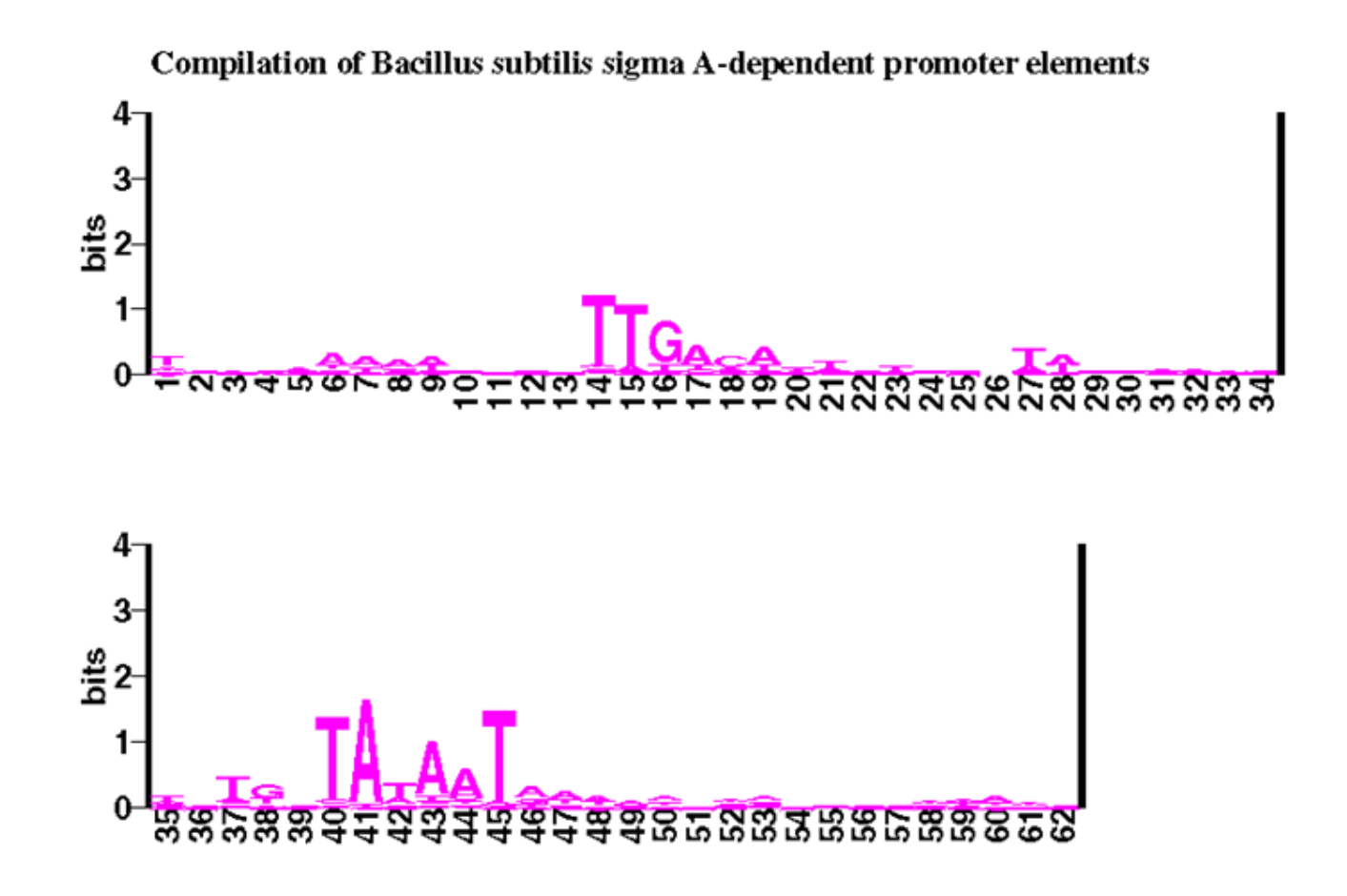

## Petit rappel : Motifs

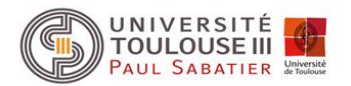

**Définition :** zone d'une séquence nucléique ou protéique présentant une conservation quand on compare plusieurs séquences.

- correspondent en général à des zones fonctionnelles
- ADN et ARN : aussi appelé **signal**, ces zones interviennent souvent dans des systèmes de régulation, ex :
	- $\ge$  -10 et -35 des promoteurs chez les procaryotes, jonction d'épissage,

 boite CRE (catabolite repression element) : après mise en évidence de certains gènes soumis à la répression catabolique chez *B. subtilis*, l'identification du signal permet de rechercher dans le génome complet les boites CRE et donc les gènes qui pourraient être soumis à la répression catabolique.

- différents des signaux reconnus par les enzymes de restrictions qui reconnaissent des séquences exactes, ex: GAATTC pour ECOR1.
- Les motifs et profils présentent une certaine **variabilité** (souvent impliquée dans la variabilité de la régulation par une reconnaissance plus ou moins forte des partenaires)

#### **Comment représenter cette variabilité ?**

- $\triangleright$  séquence consensus
- $\triangleright$  matrice de poids

### Représentation : Séquence consensus

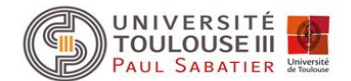

**Exemples des boîtes CRE:**

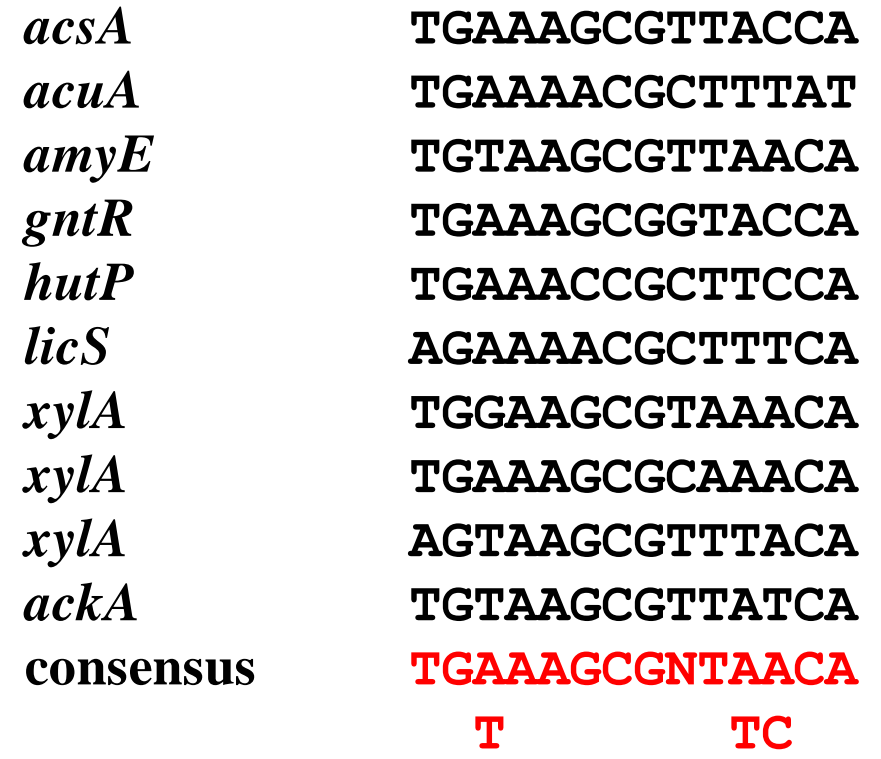

### Représentation : Matrice de poids

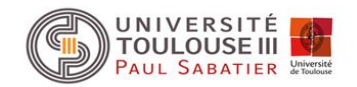

Exemples de 242 séquences de promoteurs (-10) chez *E. coli* :

Matrices des fréquences de chaque base *b* à chaque position *i* (*fb,i*) du motif -10 (6 positions) :

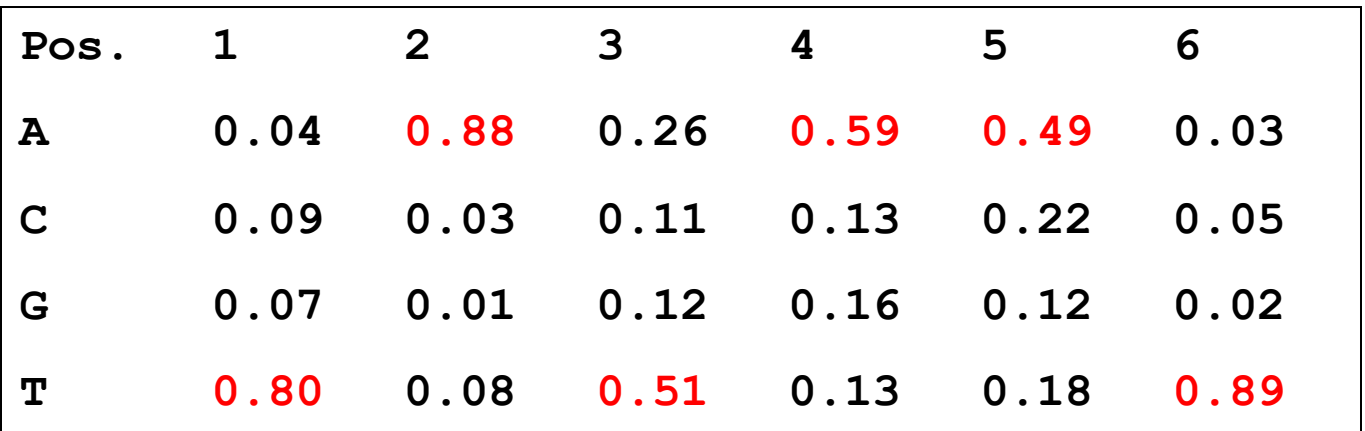

$$
f_{b,i} = n_{b,i} / n_{tot}
$$

 $n_{tot}$ : nombre total de séquences analysées

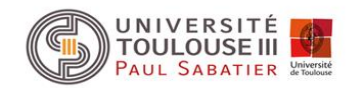

## Représentation : Matrice de poids position (S) route (Position Weight Matrix, PWM)

Exemples de 242 séquences de promoteurs (-10) chez *E. coli* :

Normalisation de la matrice : log matrice  $log_2(f_{b,i}/P_b)$ 

*fb,i* = fréquence observée de la base *b* à la position *i* dans toutes les séquences *P<sup>b</sup>* = fréquence de cette base dans l'ensemble du génome

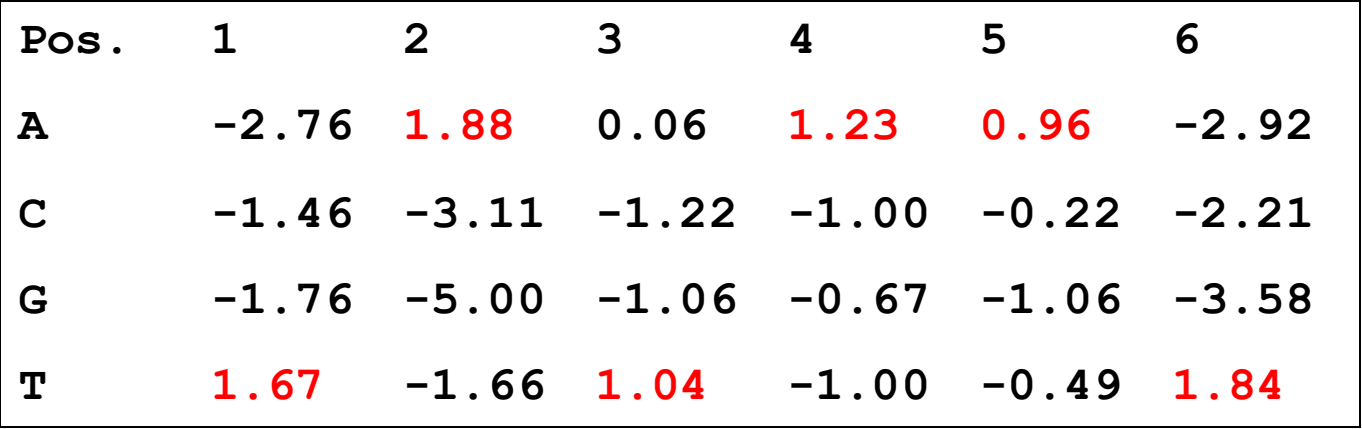

Le rapport  $f_{b,i}/P_b$  est une mesure de l'écart entre fréquence observée et attendue.

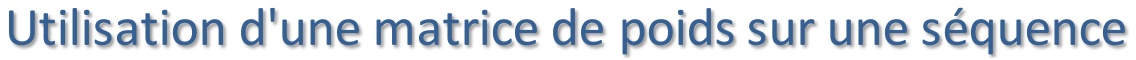

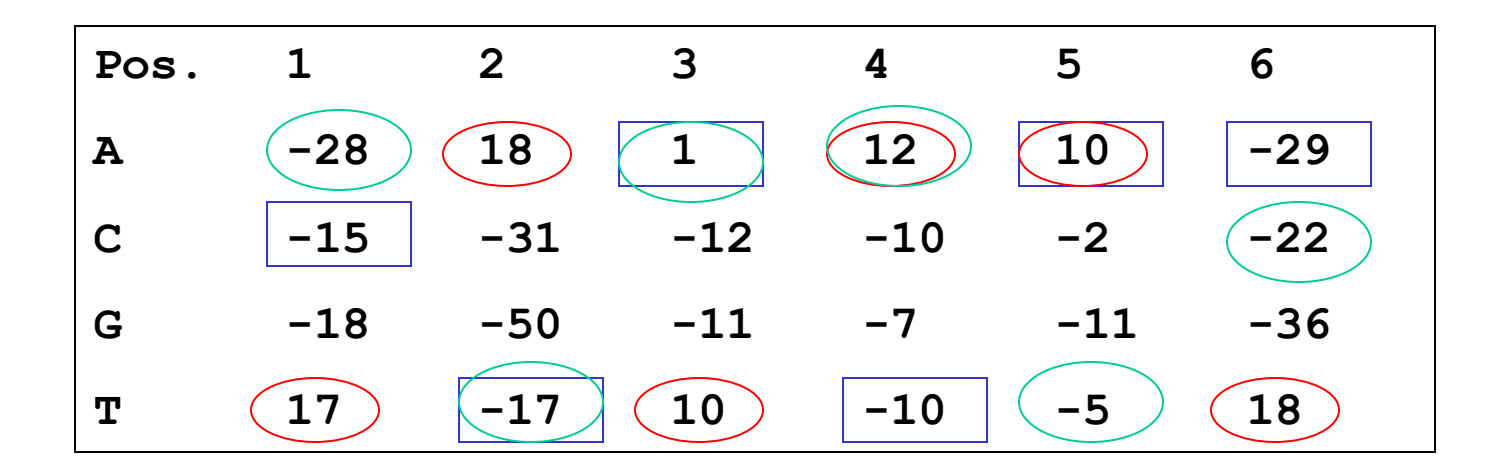

**A CTATAATCG AC TATAATCG ACT ATAATCG**  $Score1 = -15-17+1-10+10-29 = -60$ 

 $Score2 = 17+18+10+12+10+18=85$ 

**Score3 = -28-17+1+12-5-22 = -59**

## Théorie de l 'information : obtention de WebLogo

Shannon et Weaver (1949).

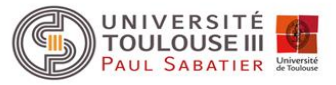

La valeur de l'information *I* à la position *j* d'un signal est donnée par :

$$
I(j) = \sum_{i} f_{ij} \log_2 f_{ij} - \sum_{i} P_i \log_2 P_i
$$

où :

*Pi* (*i* = 1 à 4) est la fréquence de la base *i* dans l'ensemble du génome (probabilité théorique) *fij* est la fréquence observée de la base *i* à la position *j* d'un signal sur un ensemble d'exemples.

Les *P<sup>i</sup>* étant estimées à 0.25 pour chacune des 4 bases on a :

$$
\sum_{i} P_{i} \log_{2} P_{i} = -2
$$

donc

$$
I(j) = \sum_{i} f_{ij} \log_2 f_{ij} + 2
$$

Les positions du signal qui contiendront de l'information seront celles qui auront une composition très biaisées par rapport à ce qui est attendu.

Si à une position *j* du signal, présence d'une seule base invariante *i* alors  $f_{ij}$  = 1 et log<sub>2</sub> $f_{ij}$  = 0 donc  $f_{ij}$  log<sub>2</sub> $f_{ij}$  = 0 et les fréquences observées des autres bases sont nulles. On aura

 $I(i) = 2$  information maximale

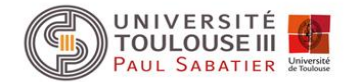

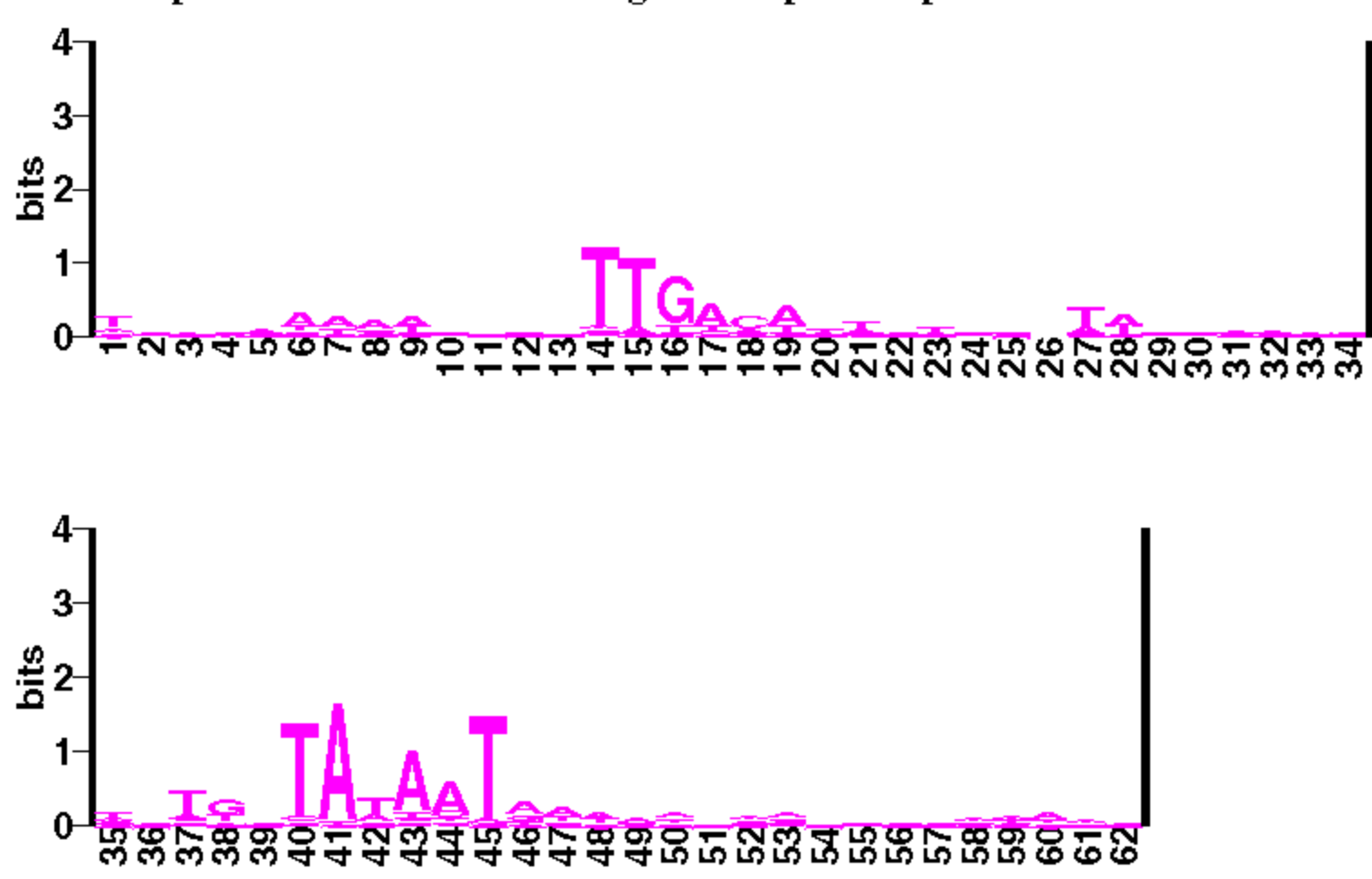

Compilation of Bacillus subtilis sigma A-dependent promoter elements

### Recherche des signaux d'initiation de la traduction

#### **Programme utilisé: Scan\_For\_Matches**

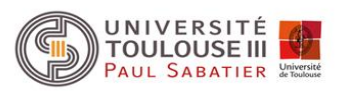

Motif du Shine-Dalgarno recherché : **GGAGG 6...11 DTG** correspond à la présence de la séquence GGAGG à 6 ou 11 pb en amont d'un codon AUG, GUG ou UUG.

Résultats:

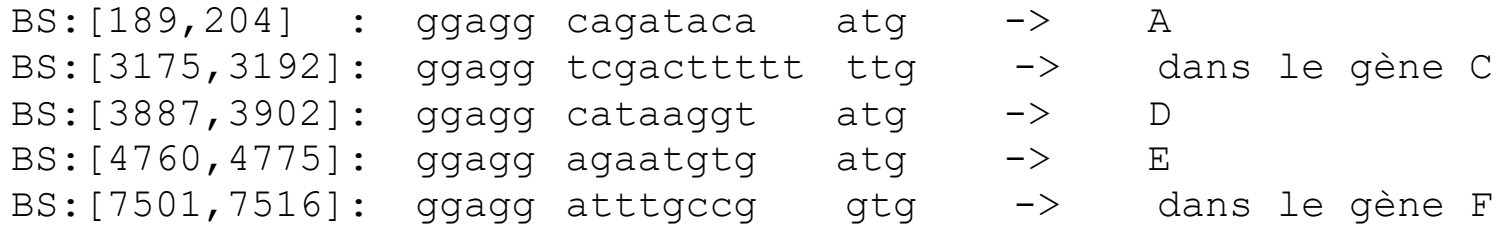

Donc:

**Gène A : début en 202 Gène D : début en 3900 Gène E : début en 4773**

Les autres SD des gènes B, C et F trouvés avec une matrice de poids car ils sont modifiés

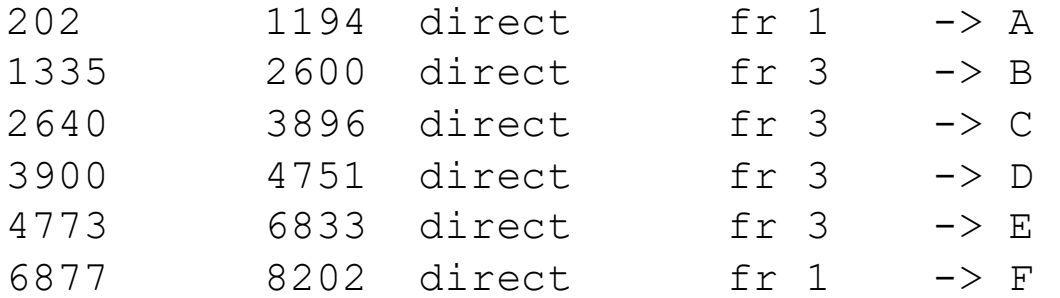

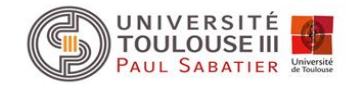

### Recherche des unités de transcription

Chez *B. subtilis*, l'initiation de la transcription fait intervenir le facteur sigma A qui reconnaît une séquence spécifique localisée environ en -10 et -35 pb **du +1 de transcription.**

Séquence consensus: TTGACA 16...35 TATAAT

Grand nombre de promoteurs de type sigma A identifiés expérimentalement chez *B. subtilis :* 

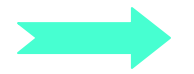

matrices de poids position (PWM)

Utilisation du programme Scan\_For\_Matches et de la PWM :

 **-35 -10 BS:[1264,1292]: tttaca cattttctcaggcatgc tatatt BS:[131,158] : ttgaca tttgtgaaaaagaaag taaaat** 

#### Liste des logiciels pour la prédiction des promoteurs chez les bactéries

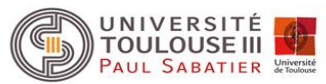

**TABLE 1** General information on the tools used here

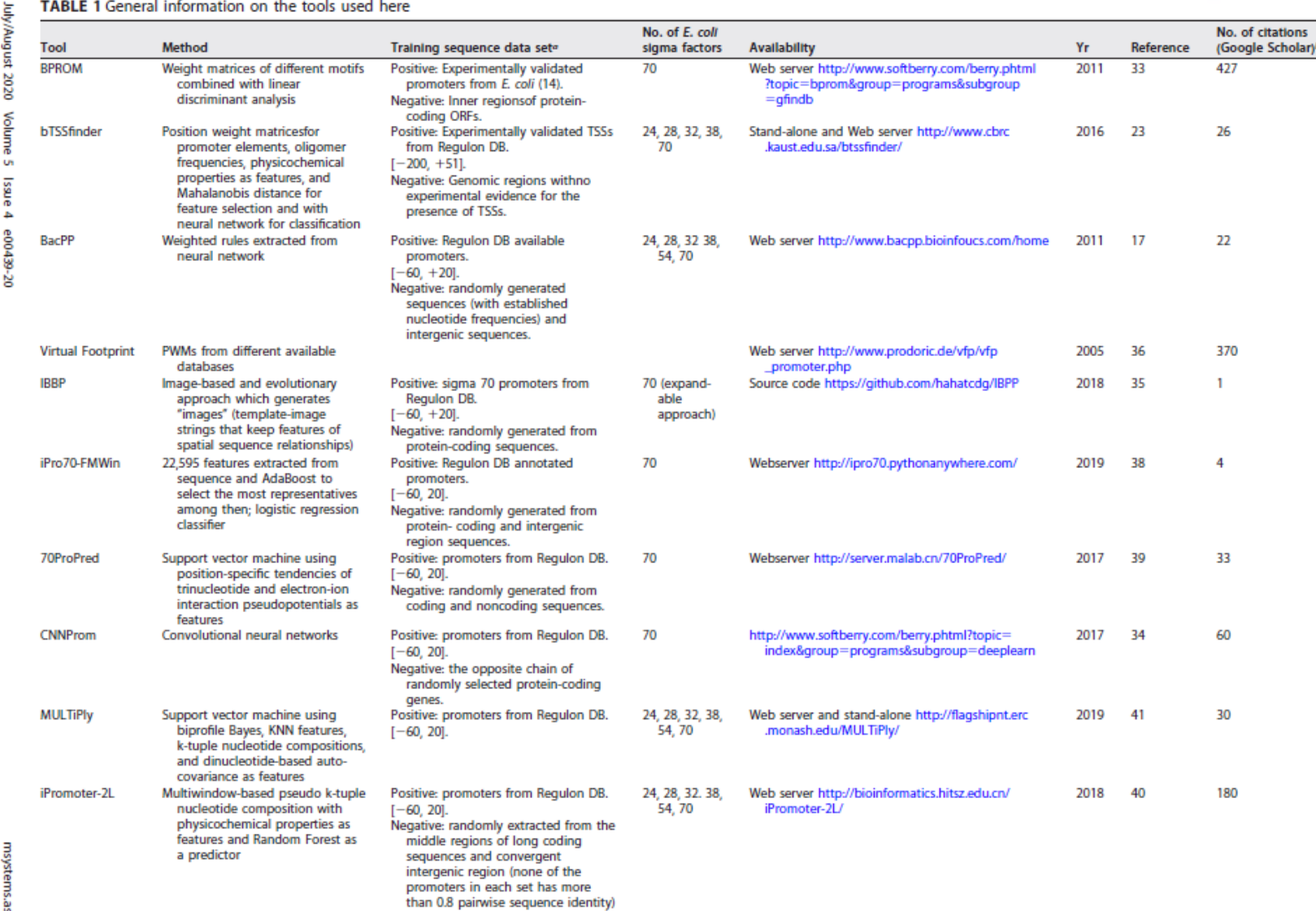

**Gal** 

"Positive, positive sequences, sequences expected to be promoters. Negative, negative sequences, sequences expected to not include promoters. The interval of the sequence with the boundary numbers related to a TSS is indicated within brackets ( $[-60, +20]$ ,  $[-60, +19]$ , or  $[-200, +51]$ ).

<sup>6</sup>Citations checked on 3 May 2020.

Extrait de : Cassiano MHA, Silva-Rocha R. Benchmarking Bacterial Promoter Prediction Tools: Potentialities and Limitations. mSystems. 2020 Aug 25;5(4):e00439-20. doi: 10.1128/mSystems.00439-20.

#### Liste des logiciels pour la prédiction des promoteurs chez les bactéries

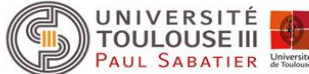

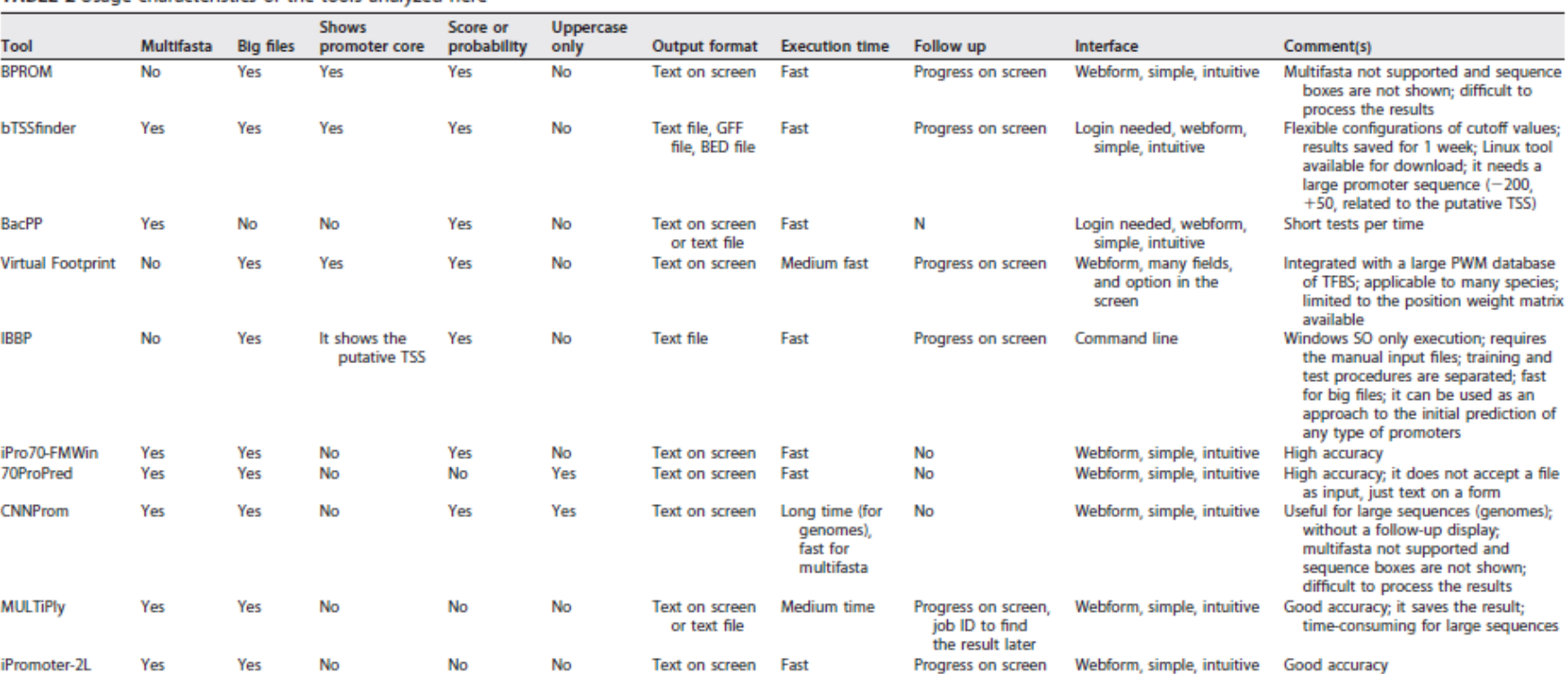

TABLE 2 Usage characteristics of the tools analyzed here

Extrait de : Cassiano MHA, Silva-Rocha R. Benchmarking Bacterial Promoter Prediction Tools: Potentialities and Limitations. mSystems. 2020 Aug 25;5(4):e00439-20. doi: 10.1128/mSystems.00439-20.

#### Au niveau séquence, on ne sait modéliser que les terminateurs Rho indépendants.

Mécanisme proposé pour les terminateurs Rho indépendants.

Quand l'ARN est en cours de transcription, on a une hybridation ARN/ADN sur environ 12 pb.

Le site de terminaison de la transcription est précédé par une séquence capable de former une structure secondaire stable. Il y a compétition entre la formation de cette structure et l'appariement avec l'ADN. La présence d'un poly(U) en cours de synthèse déplace l'équilibre en faveur de la tige-boucle et il y a alors décrochage de l'ARN et arrêt de la transcription.

Dans les séquences, on va donc rechercher des séquences répétées inversées suivies d'un poly(U).

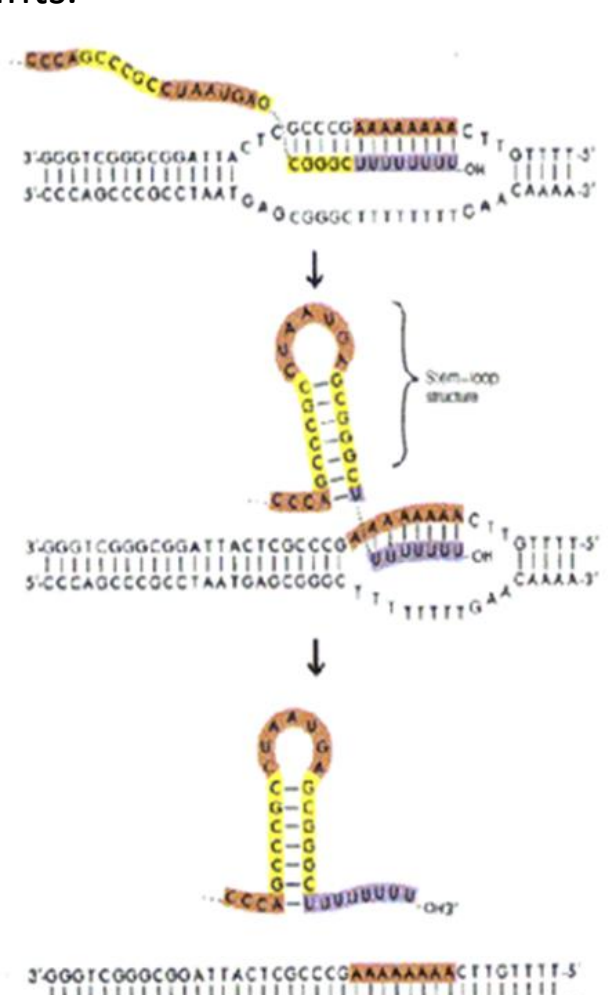

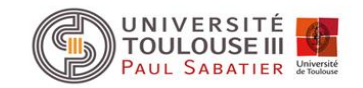

## Terminateurs rho indépendant

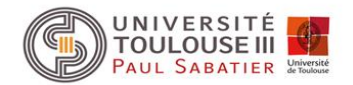

Deux classes de terminateurs:

- petite tige de 5 à 7 pb très stable et d'une boucle de 4 pb suivie d'une région riche en U.
- une longue tige qui peut se décomposer en deux tiges imbriquées l'une dans l'autre.
	- La première plus stable doit faire au moins 3 pb de long avec un appariement GC à son pied.
	- La seconde est incluse dans la première et comporte au moins 3 appariements. Elle est généralement moins stable que la première. La boucle est de 3 à 7 pb de long.

Utilisation de scan\_for-matches

Un site éventuel pour prédire les terminateurs de transcription ou au moins vérifier la probabilité de ceux sélectionnés avec scan\_for\_matches

http://lin-group.cn/server/iTerm-PseKNC/predictor.php

#### Résultat de la recherche des terminateurs sur le fragment de *B. subtilis*

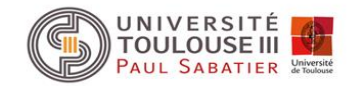

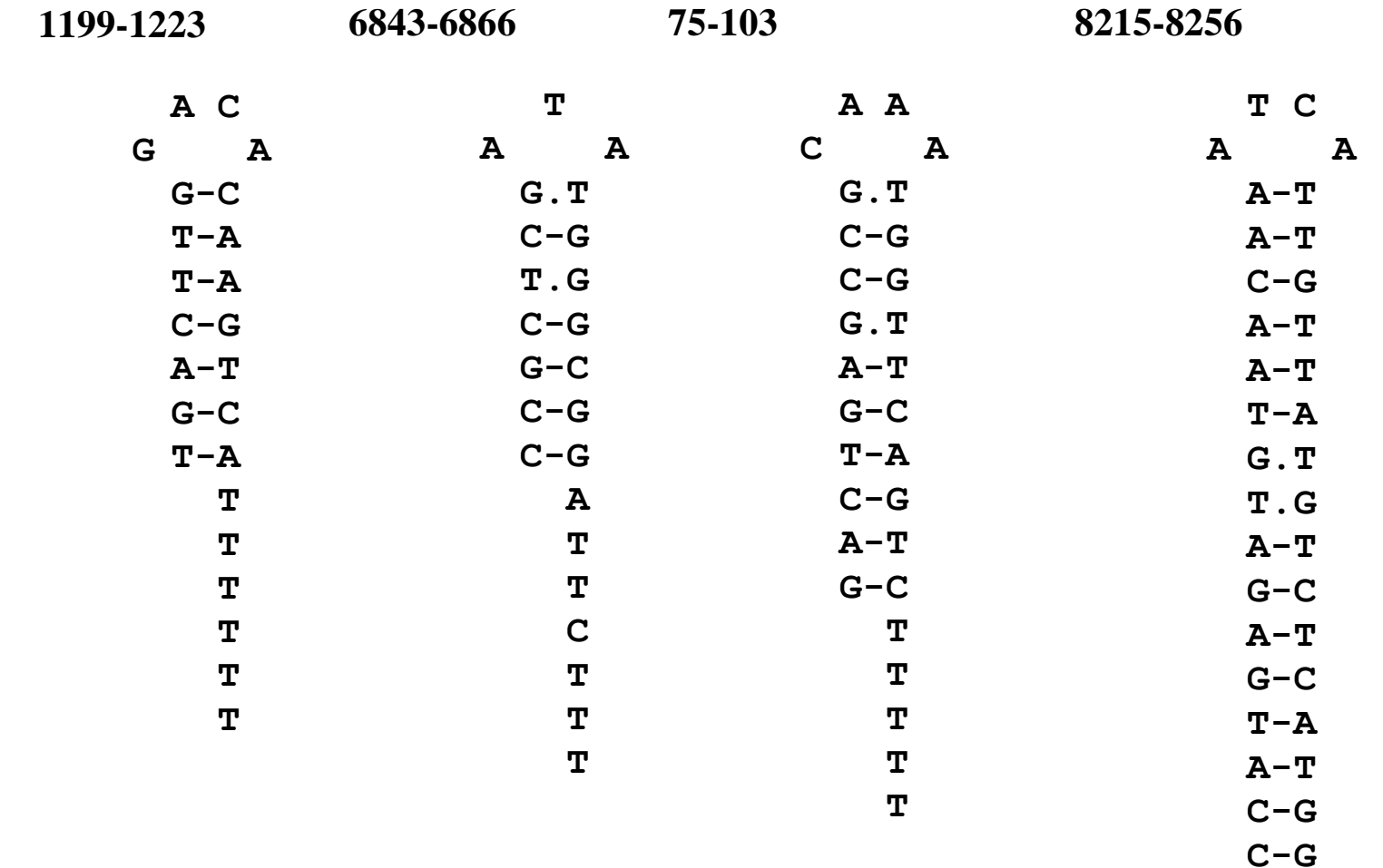

 **ATCATTT**

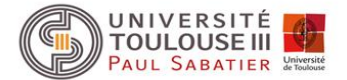

## **Prédiction des unités de traduction et de transcription**

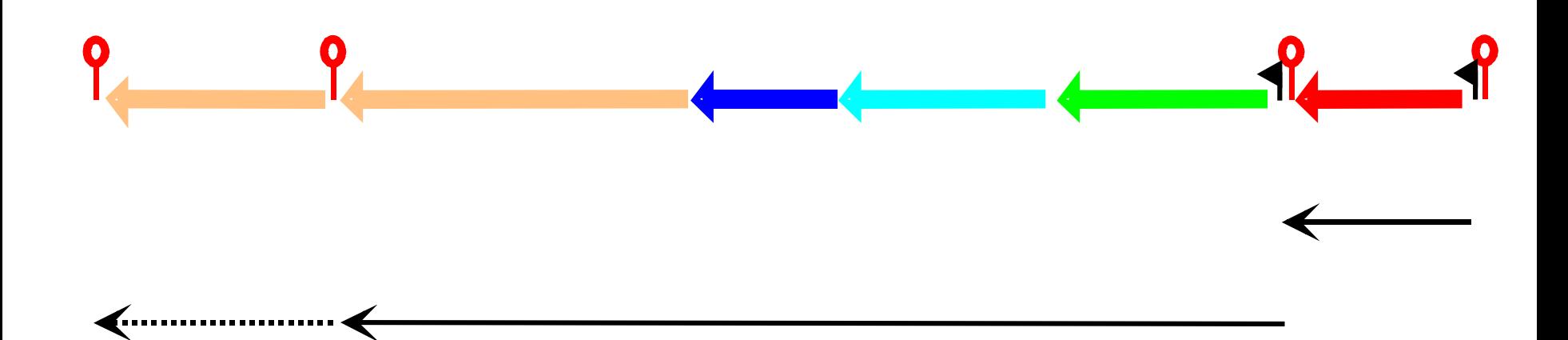

terminateur rho-indépendant

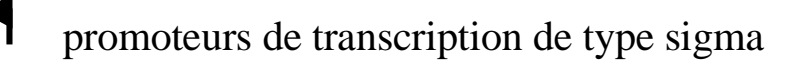

transcrit putatif $\blacklozenge$ 

O

## Prédictions fonctionnelles

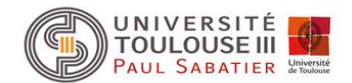

#### Identification

- homologues
- motifs
- domaines

#### Localisation cellulaire

- fragments trans-membranaires
- peptide signal

#### Structure

- secondaire
- tertiaire

Recherche de liens fonctionnelles

- réseaux de régulation
- voies métaboliques
- interactions moléculaires

## Prédictions fonctionnelles

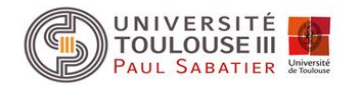

Recherche par similitude dans les bases de données: programme BLAST

#### • A LACR protéine régulatrice de type LacI/GalR

- B YVFK protéine affine d'un ABC transporteur
- C YVFL perméase d'un ABC transporteur
- D YVFM perméase d'un ABC transporteur
- E LACA galactosidase
- F YVFO arabino-galactosidase

#### **Synthèse des résultats**

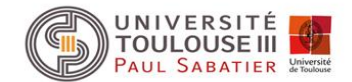

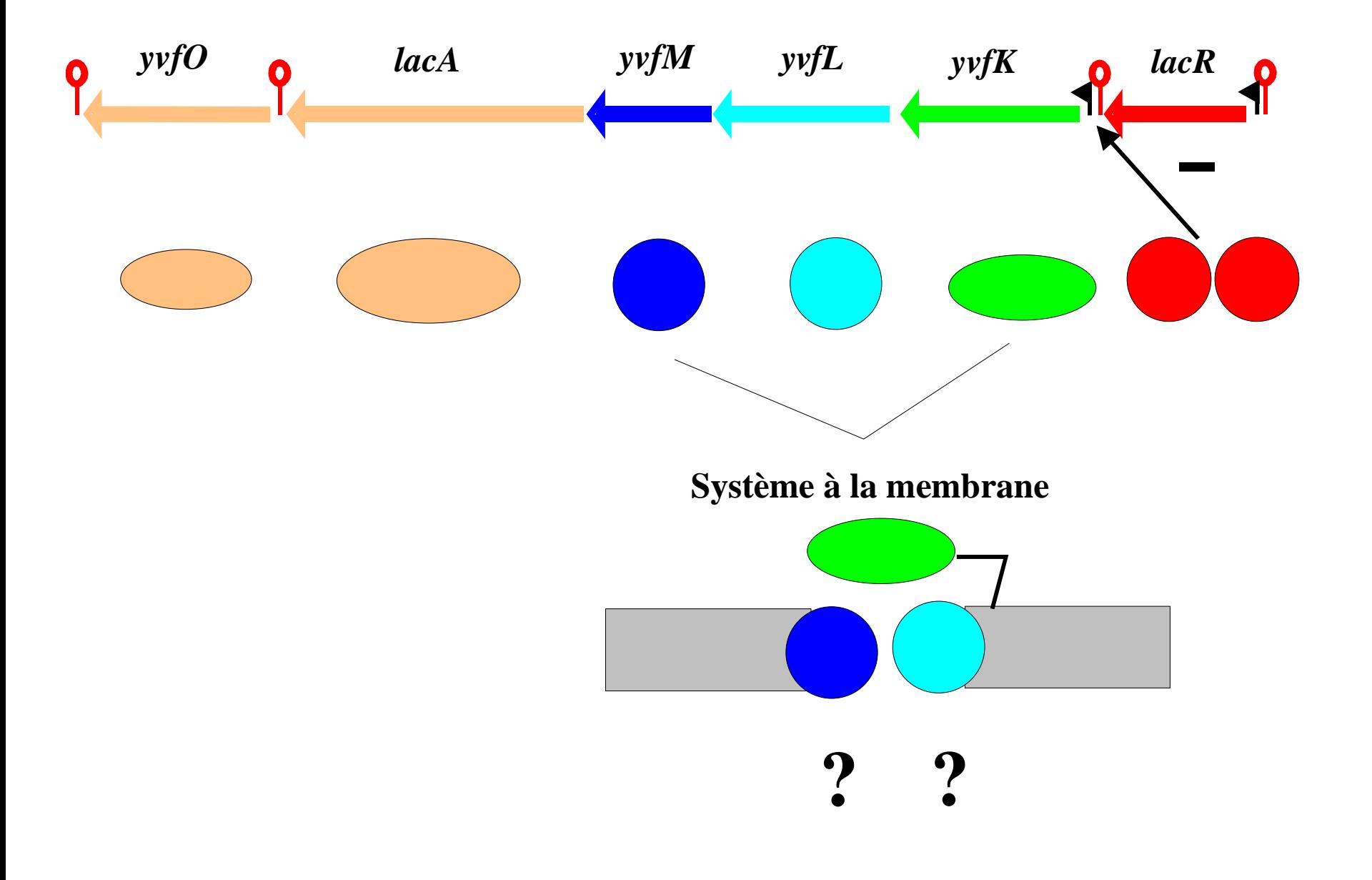

#### Environnements intégrés pour l'annotation des génomes procaryotes

#### **RAST server** (BMC Genomics. 2008 Feb 8;9:75. doi: 10.1186/1471-2164-9-75) DESCRIPTION:

We describe a fully automated service for annotating bacterial and archaeal genomes. The service identifies protein-encoding, rRNA and tRNA genes, assigns functions to the genes, predicts which subsystems are represented in the genome, uses this information to reconstruct the metabolic network and makes the output easily downloadable for the user (https://rast.nmpdr.org/)

#### **Prokka** (Bioinformatics. 2014, 30:2068-69) DESCRIPTION:

Prokka, a command line software tool to fully annotate a draft bacterial genome in about 10min on a typical desktop computer. It produces standards-compliant output files for further analysis or viewing in genome browsers.

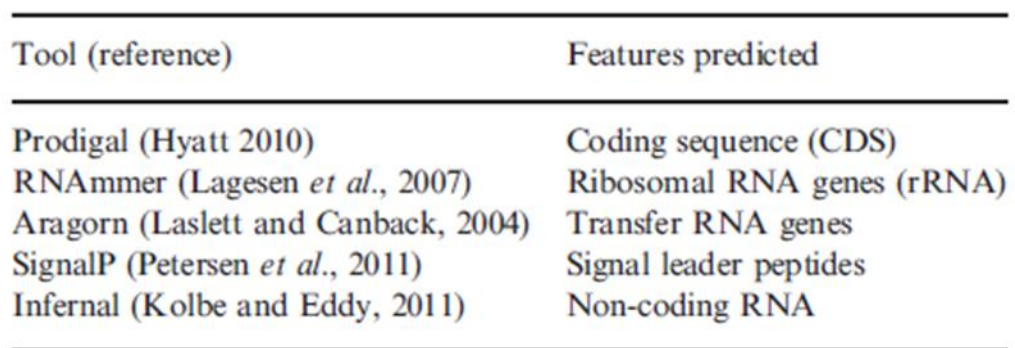

Méthodes utilisées dans Prokka (issu de Bioinformatics. 2014, 30:2068-69)

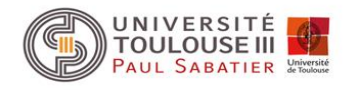

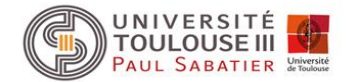

# Prokka pipeline (simplified)

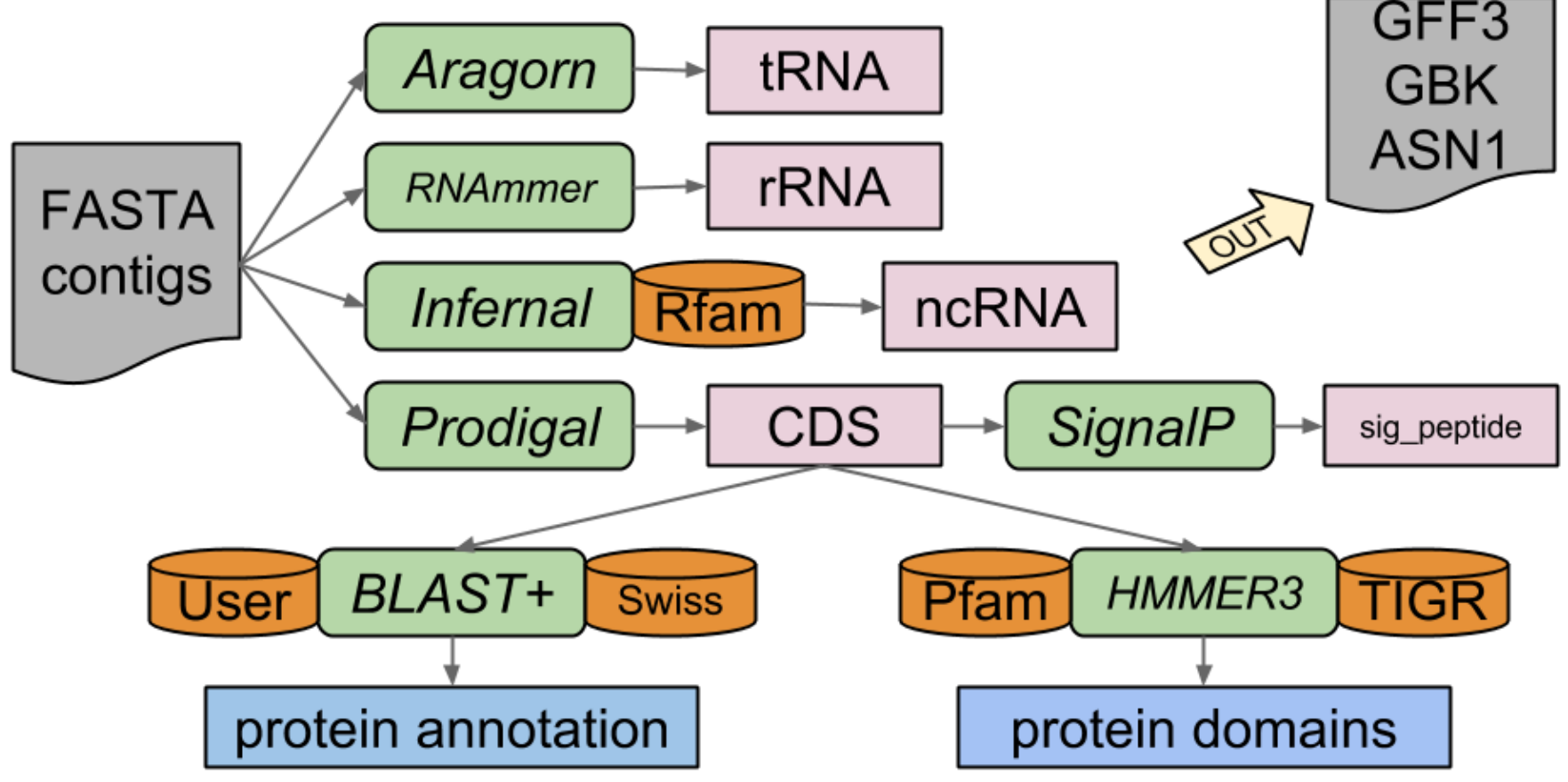

#### Environnements intégrés pour l'annotation des génomes procaryotes

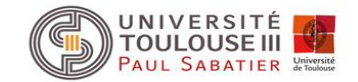

#### $\checkmark$  **ConsPred** (Bioinformatics. 2016, 32:3327-29) DESCRIPTION:

We present ConsPred, a prokaryotic genome annotation framework that performs intrinsic gene predictions, homology searches, predictions of non-coding genes as well as CRISPR repeats and integrates all evidence into a consensus annotation. ConsPred achieves comprehensive, high-quality annotations based on rules and priorities, similar to decisionmaking in manual curation and avoids conflicting predictions. Parameters controlling the annotation process are configurable by the user.

#### Environnements intégrés pour l'annotation des génomes procaryotes Exemple de ConsPred (Weinmaier *et al*., 2016, Bioinformatics, 32:3327-29)

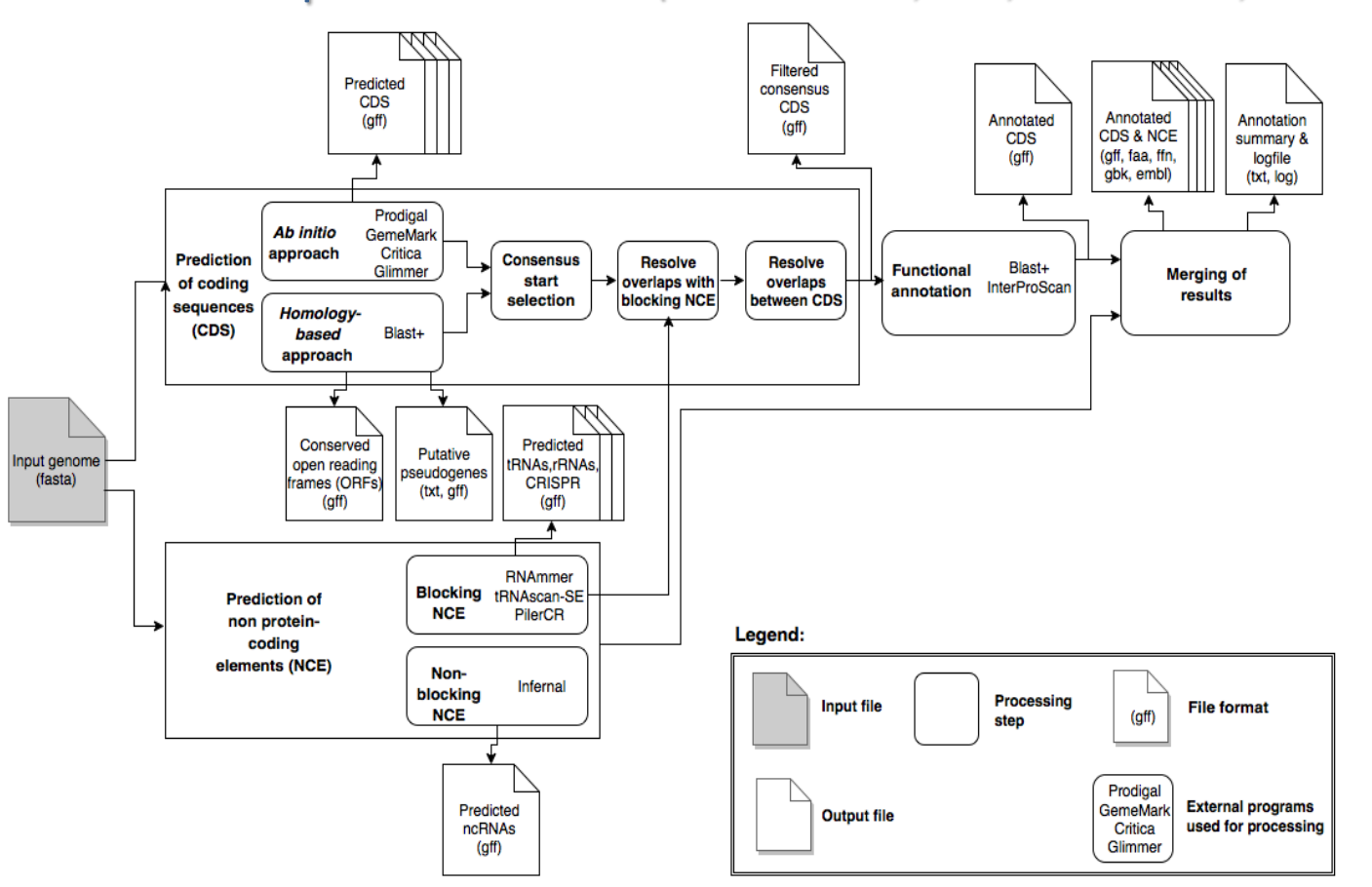

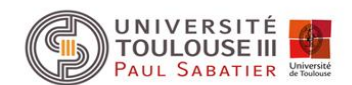

(Extrait de Weinmaier *et al.*)

#### **Figure S1**. ConsPred workflow

Coding sequences (CDS) are predicted by combining different *ab initio* gene predictions, and conserved open reading frames (ORFs) detected by homology search against the NCBI nr database. Database entries from closely related taxa are excluded to prevent possible misannotations due to low phylogenetic distance. Putative pseudogenes are exported for user inspection. From all predicted nonprotein-coding elements (NCE) those that biologically must not overlap with CDS are considered blocking NCE. CDS overlapping with blocking NCE are removed. Filtered consensus CDS are obtained from predicted CDS and conserved ORFs by using predefined weights and rules and subsequent removal of CDS that overlap with blocking NCEs. Filtered consensus CDS are functionally annotated and then merged with the NCE into the final annotation files.

## Mesure du pouvoir prédictif d'une méthode

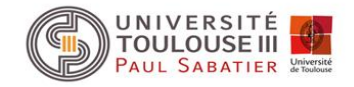

4 paramètres importants :

- pourcentage de vrais positifs (VP, True positive)
- pourcentage de faux positifs (FP, False positive)
- pourcentage de vrais négatifs (VN, True negative)
- pourcentage de faux négatifs (FN, False negative)

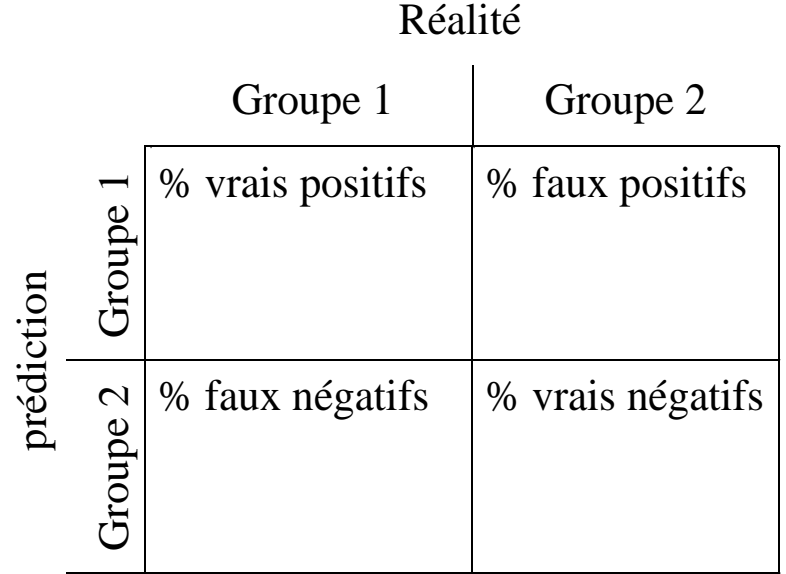

Groupe 1 : exemples Groupe 2 : contre-exemples

## Mesure du pouvoir prédictif d'une méthode

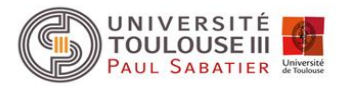

Idéal: prédire le maximum d'exemples (max VP) avec un minimum d'erreurs (min FP). Mais valeurs non indépendantes donc impossible. Solution un compromis:

- on maximise le % de VP (donc minimise le % de FN) souvent par utilisation de critères moins stricts même si cela entraîne l'augmentation du % de FP. L'élimination des FP se fait par un autre traitement informatique ultérieur. On dit que l'on privilégie la **sensibilité** de la méthode
- inversement, on minimise le % de FP même si cela conduit à ne pas détecter certaines séquences d'intérêts (donc plus grand % de FN). On dit que l'on privilégie la **spécificité** de la méthode.

Sensibilité = VP/(VP+FN) sensibility en anglais

Spécificité = VP/(VP+FP) specificity en anglais(ou VN/VN+FP 2 définitions)

Précision = (VP+VN)/(VP+VN+FP+FN) accuracy en anglais

### Mesure du pouvoir prédictif d'une méthode

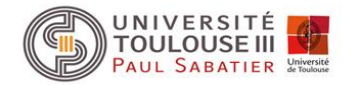

Table 2. Gene prediction accuracy of the GeneMark.hmm program using the protein-coding model derived by GeneMarkS as the Typical gene model and a heuristic model as the Atypical gene model, the model for non-coding sequence is also heuristically derived

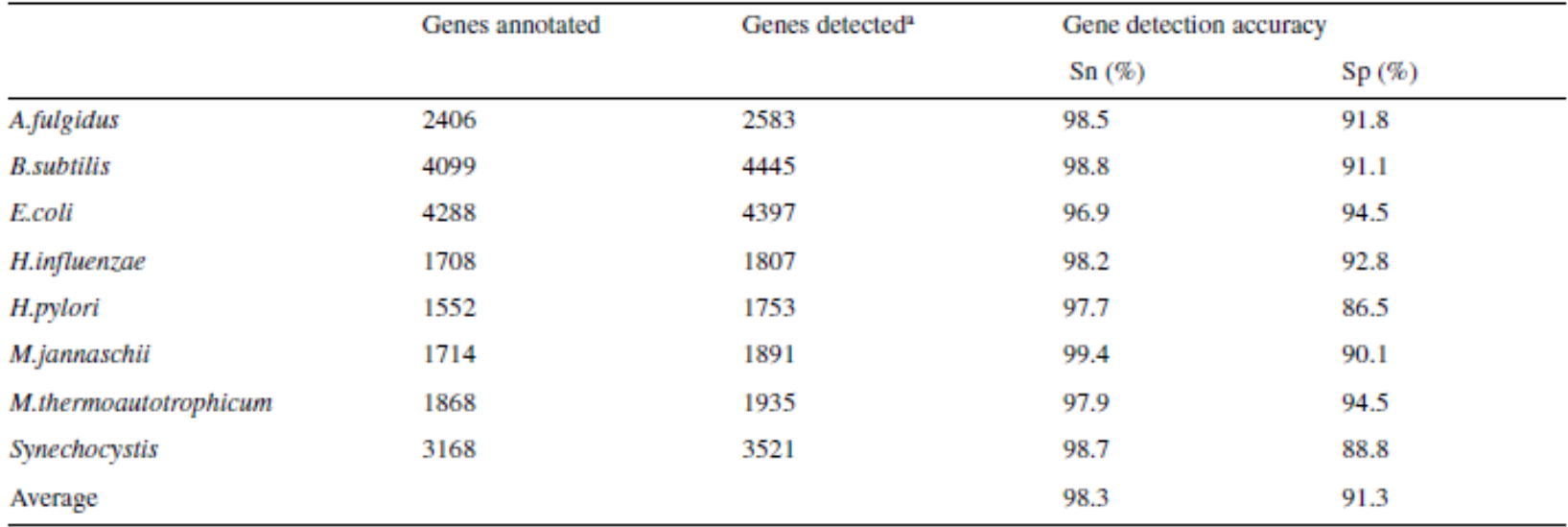

"Number of predictions that match the 3' end of GenBank annotated genes, with possible misplacement of the 5' end, as a percentage of the number of annotated genes.

Tableau extrait de *Nucleic Acids Research*, 2001, vol. 29, **2607-2618**